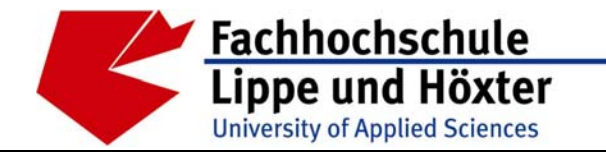

Emilienstr. 45 · 32756 Detmold · Tel. (05231) 769 827 · Fax (05231) 769 819

# Optimierung von kleinen Kläranlagen hinsichtlich ihrer Reinigungsleistung, Wartungsaufwand, Betriebsüberwachung und Betriebssicherheit

Auftraggeber:

Ministerium für Umwelt und Naturschutz Landwirtschaft und Verbraucherschutz des Landes Nordrhein-Westfalen

Aktenzeichen IV-9-042 1A2

## Abschlussbericht

Dezember 2005

## **Inhaltsverzeichnis**

#### **===============**

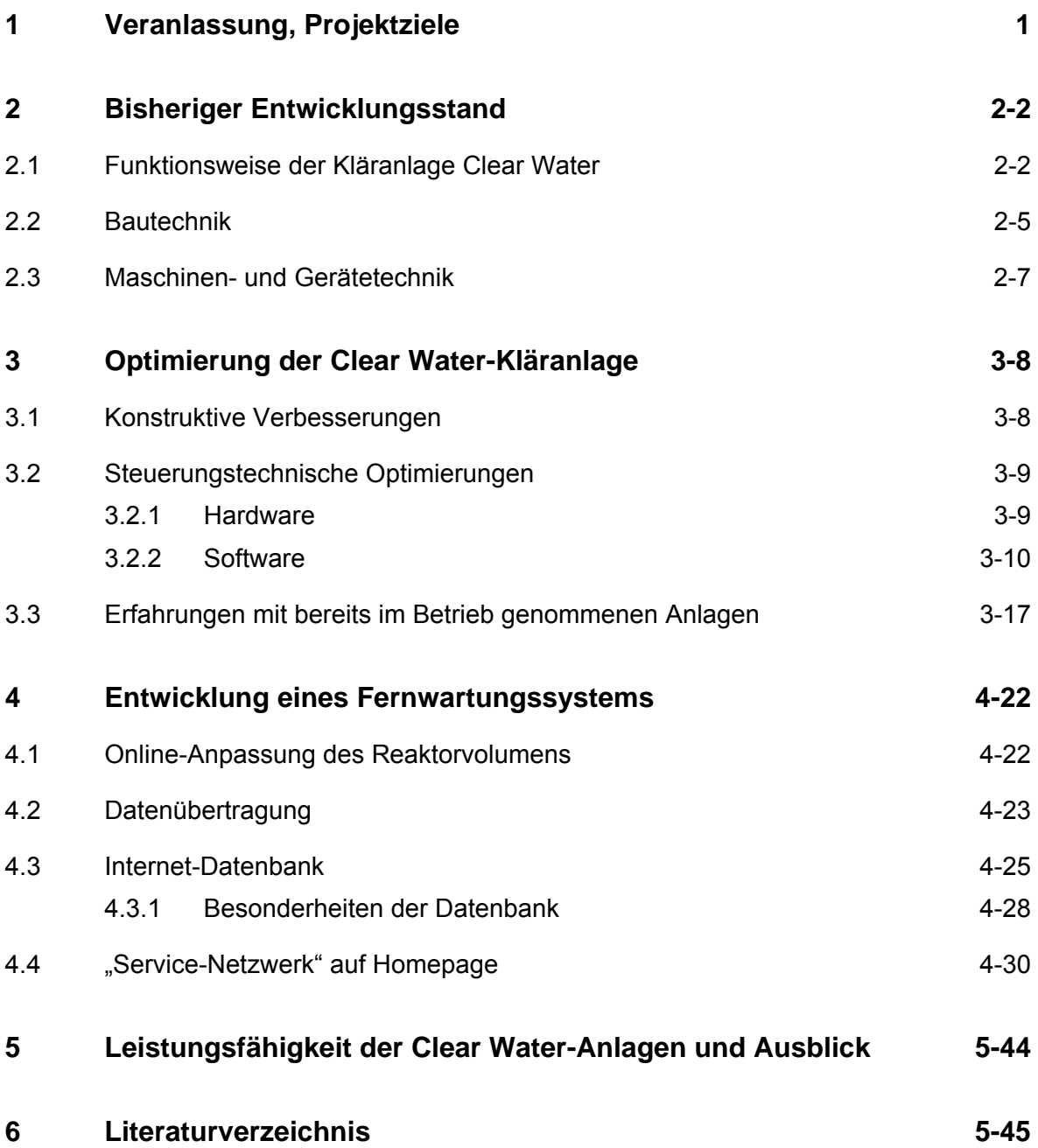

## **1 Veranlassung, Projektziele**

Die Kläranlagen der Clear Water-Serie wurden von der Firma KWS Water Solutions GmbH, Herford, und der Fachhochschule Lippe und Höxter gemeinsam entwickelt und werden von der Firma KWS seit dem Jahr 2003 gebaut und vertrieben. Durch den Betrieb der bereits vorhandenen Anlagen wurden Schwächen in der ursprünglichen Konstruktion der Anlagen offenkundig. Diese Schwächen sind darauf zurückzuführen, dass die Anlagentechnik ursprünglich ausschließlich für den Export in Entwicklungs- und Schwellenländer ausgelegt und aus diesem Grund möglichst leicht, kompakt und einfach gebaut war. Die Behälter der Ursprungskonstruktion bestanden zum Beispiel aus Kunststoff. Es zeichnete sich schnell ab, dass auch in Europa ein Markt für Anlagen der Größenordnung von 50 bis 5.000 Einwohnerwerten vorhanden war. Um jedoch auch hier Clear Water-Kläranlagen erfolgreich zu vermarkten, war es notwendig die Anlagentechnik zu überarbeiten. Die erste maßgebliche Änderung betraf die Behälter. Da diese in Deutschland wesentlich kostengünstiger aus Beton hergestellt werden können und Betonbehälter auch den hier anzuwendenden Vorschriften entsprechen, wurden die ersten Anlagen in Deutschland in Betonbauweise errichtet. Die Geräteausstattung blieb jedoch bis zum Beginn dieses Projektes weitgehend unverändert.

Im Rahmen dieses Projektes wurde die Reinigungsleistung der Kläranlage weiter optimiert. Insbesondere die Geräteausstattung und Steuerungstechnik mussten modifiziert werden. Die Betriebstagebuchführung wurde darüber hinaus in Teilbereichen automatisiert.

Das Arbeitsprogramm des Forschungsvorhabens lautete im Einzelnen:

- 1. Weiterentwicklung des SPS-Programms der Kläranlage, so dass ein Fernzugriff auf die Kläranlage über eine Modemverbindung möglich ist.
- 2. Entwicklung einer Software mit dem der Zugriff auf die Kläranlage vom Betreiber/Wartungsunternehmen auf die Kläranlage möglich ist.
- 3. Entwicklung von einfachen Konzepten mit dem die Anlage unter Verwendung des Fernzugriffs auf Belastungsschwankungen angepasst werden kann.

Der Abschlussbericht wird hiermit vorgelegt.

## **2 Bisheriger Entwicklungsstand**

Die Kläranlage Clear Water arbeitet nach dem SBR-Verfahren (Sequencing Batch Reactor). Je nach Größe der Anlage kommen verschiedene Varianten zum Einsatz. So werden Beton-Fertigbehälter oder vor Ort erstellte Betonbehälter verwendet. Die Anlagen können mit einem oder zwei SBR-Reaktoren ausgerüstet werden. Die Anzahl der Vorklärbehälter ist ebenfalls variabel. Auch der Einbau der Maschinentechnik in vorhandene Behälter ist möglich.

#### **2.1 Funktionsweise der Kläranlage Clear Water**

Die Kläranlage Clear Water besteht grundsätzlich aus der Vorklärung und dem SBR-Reaktor. Die Vorklärung übernimmt gleichzeitig die Funktion eines Ausgleichsbehälters und eines Schlammspeichers. Der anfallende Schlamm kann entweder in der Vorklärung zwischengespeichert oder in einen separaten Schlammstapelbehälter gespeichert werden. Der schematische Anlagenaufbau ist in Abbildung 1 dargestellt.

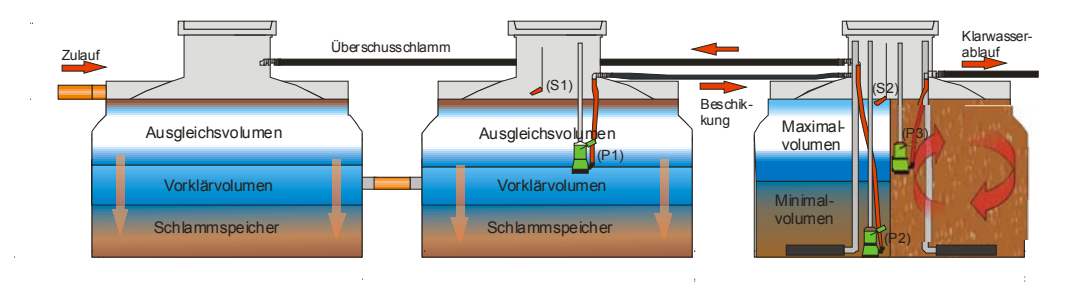

Abbildung 1: Schematische Darstellung der Kläranlage Clear Water

In der ersten Reinigungsstufe, der Vorklärung, wird das Abwasser von Grobstoffen befreit. Das Vorklärvolumen teilt sich in drei Bereiche auf:

#### **Ausgleichsvolumen**

Das zulaufende Abwasser wird zwischengespeichert, bis es zur weiteren Behandlung zyklusweise in den SBR-Reaktor gepumpt wird,

#### **Vorklärvolumen**

Durch geringe Strömungsgeschwindigkeiten wird erreicht, dass sich Sinkstoffe absetzen, Schwimmstoffe auftreiben und somit zurückgehalten werden können,

#### **Schlammspeicher**

Dient der Speicherung des abgesetzten Schlammes (Primär- und Sekundärschlamm). Der Schlamm muss regelmäßig aus der Anlage entfernt werden. Um größere Räumintervalle zu erreichen, kann der Schlamm auch in einem separaten Schlammstapelbehälter gespeichert werden.

Aus der Vorklärung wird das Abwasser zyklusweise in den SBR-Reaktor gepumpt. In dem SBR-Reaktor findet die biologische Reinigung in 5 Phasen statt:

#### **Phase 1: Befüllung**

Der SBR-Reaktor wird mit Abwasser aus der Vorklärung gefüllt.

#### **Phase 2: Reaktionsphase**

Durch Membranrohrbelüfter wird Luft ins Wasser eingeblasen. Die Mikroorganismen werden mit Sauerstoff versorgt. In dieser Phase wird die Schmutzfracht aus dem Abwasser biologisch abgebaut. Die Reaktionsphase ist in eine Denitrifikations- und eine Nitrifikationsphase unterteilt. Während der Denitrifikationsphase wird kein Sauerstoff in den Reaktor eingebracht. Die Belüftung wird nur in Abständen von zehn Minuten für einige Sekunden eingeschaltet, um eine Durchmischung des Reaktorinhaltes zu erreichen. So kann auf ein zusätzliches Rührwerk verzichtet werden. In der Nitrifikationsphase erfolgt ein zeitgetakteter Sauerstoffeintrag in den Reaktor.

#### **Phase 3: Absetzphase**

Während der Absetzphase wird das Wasser nicht weiter belüftet. Durch die eintretende Beruhigung setzt sich der belebte Schlamm am Behälterboden ab. Da der Schlamm vollständig zu Boden sinkt, verbleibt im oberen Bereich eine Klarwasserzone mit biologisch gereinigtem Wasser.

#### **Phase 4: Klarwasserabzug**

Das Klarwasser wird in dieser Phase mit der Klarwasserpumpe in den Ablauf der Kläranlage gefördert

#### **Phase 5: Überschussschlammabzug**

Da bei jedem Belüftungsprozess neuer belebter Schlamm entsteht, wird in dieser Phase der überschüssige Schlamm in die Vorklärung zurückgefördert.

Die Reinigung des Abwassers erfolgt zeitabhängig. Die Reaktionsphase dauert 4,5 Stunden, wobei 110 Minuten für die Denitrifikation benötigt werden. Während der verbleibenden 160 Minuten wird nitrifiziert. In den nachfolgenden 1,5 Stunden sedimentiert der belebte Schlamm. In Einzelfällen können die Zeiten jedoch von den Standardwerten abweichen.

Die Beschickung und Entleerung des Reaktors wird über Schwimmerschalter gesteuert. Der Schlammabzug erfolgt wiederum zeitgesteuert. Um ein zu starkes Absinken des Trockensubstanz-Gehaltes im SBR-Reaktor zu verhindern, ist die Schlammabzugspumpe nicht direkt am Grund des Reaktors angebracht. Über den Abstand zwischen Reaktorboden und Pumpenunterseite wird die Menge an Schlamm im Reaktor geregelt.

Die in der folgenden Tabelle aufgeführten Anlagen waren zu Beginn des Projektes bereits in Betrieb oder wurden im Projektzeitraum in Betrieb genommen.

| Ort              | <b>Land/Staat</b>             | Größe                | errichtet | angeschlossen      |
|------------------|-------------------------------|----------------------|-----------|--------------------|
| Homs             | Syrien                        | <b>50 EW</b>         | 11.2002   | Studentenwohnheim  |
| Kittlitz         | D, Brandenburg                | <b>83 EW</b>         | 08.2003   | Internat, Schule   |
| Katlow           | D, Mecklenburg-<br>Vorpommern | <b>120 EW</b>        | 10.2003   | Gemeinde           |
| <b>Massow</b>    | D, Brandenburg                | <b>190 EW</b>        | 12.2003   | <b>Reha-Klinik</b> |
| k.A.             | Turkmenistan                  | 500 EW               | 05.2004   | Bürogebäude        |
| Linda            | D, Sachsen<br>Anhalt          | <b>120 EW</b>        | 05.2004   | Gemeinde           |
| <b>Bukarest</b>  | Rumänien                      | 400 EW               | 07.2004   | Internat, Kloster  |
| Grimma           | D, Sachsen                    | 96 EW                | 08.2004   | Seniorenheim       |
| Werder           | D, Brandenburg                | 110 EW               | 12.2004   | Hotel, Gaststätte  |
| Plauen           | D, Sachsen                    | <b>75 EW</b>         | 12.2004   | Hotel              |
| Oprischor        | Rumänien                      | Industrie-<br>anlage | 01.2005   | Weinerzeuger       |
| Limbach          | D, Thüringen                  | <b>150 EW</b>        | 12.2004   | Gemeinde           |
| Cork             | Irland                        | <b>75 EW</b>         | 07.2005   | Warenlager         |
| <b>Mellentin</b> | D, Mecklenburg-<br>Vorpommern | <b>135 EW</b>        | 06.2005   | Hotel, Gaststätte  |
| Hövelhof         | D, Nordrhein-<br>Westfalen    | 120 EW               | 09.2005   | Internat           |
| Oschatz          | D, Sachsen                    | <b>100 EW</b>        | 10.2005   | Wohnanlage         |
| Heide            | D, Brandenburg                | 180 EW               | 10.2005   | Gemeinde           |

Tabelle 1: Referenzliste Clear Water-Anlagen (Stand 10/2005)

#### **2.2 Bautechnik**

#### **Clear Water-Kläranlage in Kunststoffbauweise**

Unter der Vorgabe eine kostengünstige Kläranlage für den Export, insbesondere in Entwicklungs- und Schwellenländern, ist eine Anlagentechnik konstruiert worden, die in herkömmlichen Regenwassertanks integriert war. Alle technischen Komponenten wie Pumpen und Belüftungselemente können werksmäßig vormontiert werden. An der Baustelle müssen nur noch die einzelnen Behälter mit Schläuchen verbunden und die Kabel für Pumpen und Gebläse an der Steuerung angeschlossen werden. Ein erster Prototyp der Clear Water-Kläranlage in Kunststoffbauweise wurde in Kooperation mit der Al-Baath Universität, Homs, in Syrien in Betrieb genommen. Der Einbau der Anlage in Abbildung 2 zu sehen.

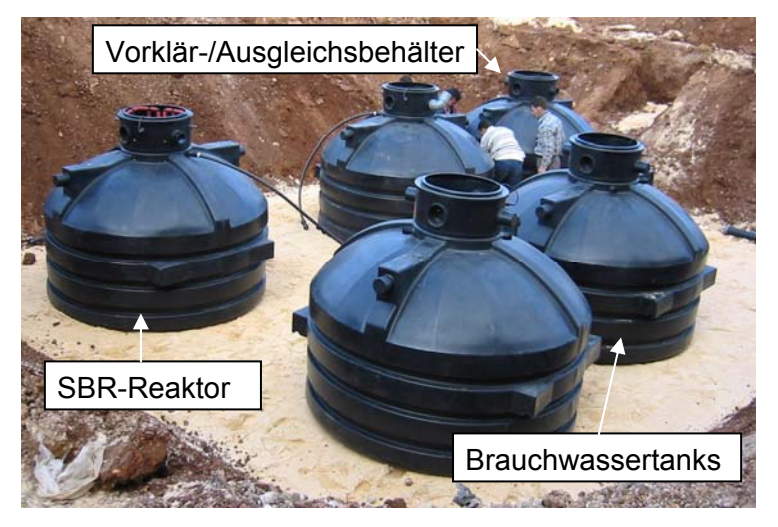

Abbildung 2: Einbau des Prototyps in Syrien am 06.12.2002

#### **Clear Water-Kläranlage in Fertigteilbetonbauweise**

Es erfolgte eine Optimierung der Clear Water-Technik für den Einsatz in vorgefertigten Betonbehältern. Behälter aus Betonfertigteilen sind für kleine Kläranlagen auf dem deutschen Markt etabliert und sie sind in Deutschland kostengünstiger Kunststoffbehälter. Mit Betonfertigteilen lassen sich Behälter mit einem Volumen von bis zu 30 m<sup>3</sup> realisieren; die gewählten Kunststoffbehälter haben dagegen nur ein Volumen von 6 m<sup>3</sup>, da größere Behälter verhältnismäßig teuer sind.

Die einzelnen technischen Komponenten, die nicht direkt in die Behälter eingebaut sind, wie Gebläse und Steuerung, werden, falls kein Betriebsgebäude vorgesehen ist, in einem Freiluft-Schaltschrank untergebracht.

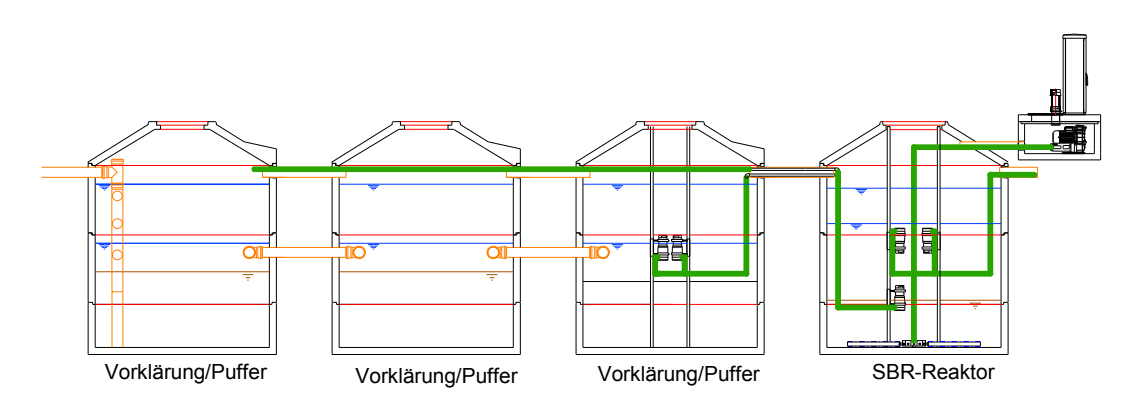

Abbildung 3: Clear Water-Kläranlage in Betonfertigteilbauweise

#### **Clear Water-Kläranlage in vor Ort hergestellten Betonbehältern**

Bei größeren Anlagen (von 600 EW bis 5.000 EW) oder Anlagen, die exportiert werden sollen, empfiehlt sich der Bau von Rechteckbehältern vor Ort. Die Abmessungen der Behälter werden von KWS vorgegeben. Ein kleines Betriebsgebäude für Gebläse und Steuerung ist ebenfalls notwendig. Die technische Ausrüstung der Clear Water-Kläranlage wie Pumpen und Belüftungselemente, lässt sich einfach einbauen. Die Montage vor Ort wird grundsätzlich durch Mitarbeiter der Fa. KWS durchgeführt.

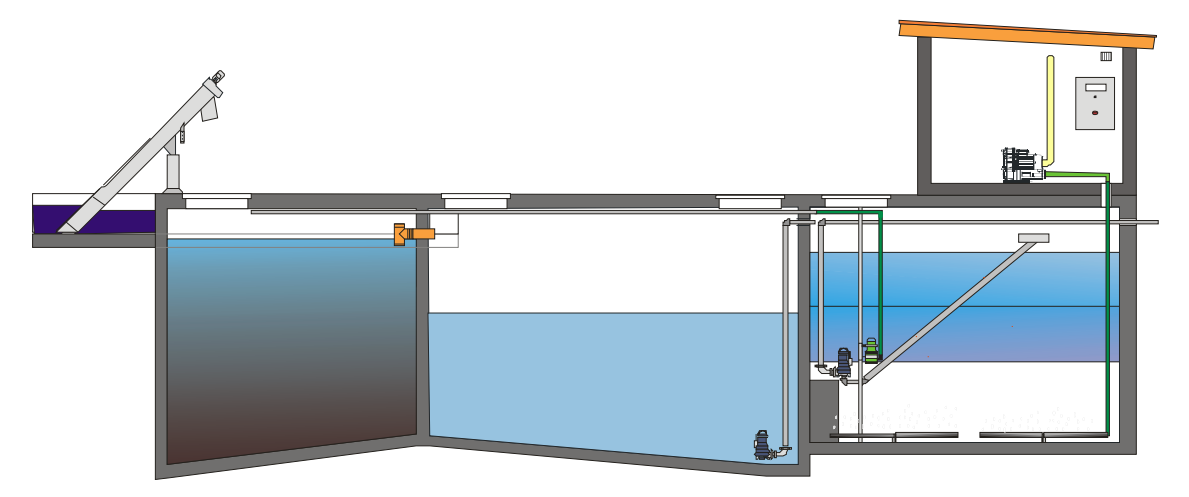

Abbildung 4: Schematische Darstellung der Clear Water-Kläranlage in Rechteckbauweise mit zusätzlichem Schlammstapelbehälter und Spiralsieb 600-5.000 EW

#### **2.3 Maschinen- und Gerätetechnik**

Da die Kläranlage Clear Water in ihrer ursprünglichen Konfiguration für den Export ausgelegt war, ist auch die Steuerung auf eine möglichst einfache Bauform hin konzipiert worden. Eine Fernüberwachung war nicht vorgesehen.

In den bereits bestehenden Anlagen waren einphasige Pumpen mit einer Betriebsspannung von 230 V eingesetzt. Zur Überwachung des Pumpenlaufes wurde ein Stromflusssensor eingesetzt. Diese Sensoren unterliegen einem natürlichen Verschleiß und haben in den bereits in Betrieb befindlichen Anlagen wiederholt für falsche Fehlermeldungen gesorgt. Als Schutzorgane für die Pumpen waren ausschließlich Leitungsschutzschalter vom Typ G16A verwendet worden. Diese hätten im Falle einer Überlastung der Pumpe, z.B. durch Ansaugen von Festkörpern, nicht ausgelöst, was unter Umständen eine Zerstörung der Pumpe zur Folge gehabt hätte. Für die Sauerstoffversorgung wurden bei den bestehenden Anlagen 3-phasige Seitenkanalverdichter eingesetzt. Diese wurden durch Motorschutzschalter geschützt. Da die Seitenkanalverdichter völlig wartungsfrei sind und die Absicherung den Regeln der Technik entsprach, konnte hier auf Änderungen verzichtet werden.

#### **SPS**

Die ersten in Betrieb genommenen Anlagen waren mit einer CPU vom Typ Siemens S7-200/224 sowie einem GSM Meldungssender vom Typ Topas L ausgestattet. Dieser Sender erlaubte jedoch keine Übermittelung binärer Daten. Ferner ist die 224er CPU mit nur einer Kommunikationsschnittstelle ausgestattet, welche durch das bereits vorhandene Textdisplay belegt wurde.

#### **Stromversorgung**

Da im Falle einer Stromunterbrechung durch den anschließenden Neustart der CPU der Prozesszyklus unterbrochen wurde, war in den bereits in Betrieb befindlichen Anlagen ein Bleiakku zur Notstromversorgung der CPU eingebaut. Da dieser ohne Laderegler direkt an ein unzureichend spannungsstabilisiertes Netzteil angeschlossen war, kam es vor, dass die Betriebsspannung in Folge einer Überladung des Akkus anstieg, was die Lebensdauer des Akkus merklich herabsetzte.

#### **Anzeigeeinheit**

Zur Darstellung des augenblicklichen Betriebszustands und zur Anzeige aufgetretener Störungen und Betriebszeiten waren die Anlagen mit einem Textdisplay von Typ TD200 ausgestattet. Dieses erlaubte die gleichzeitige Darstellung von zwei Textzeilen mit jeweils 20 Zeichen. Da dieser Anzeigenumfang völlig ausreichend war, konnte hier auf Änderungen verzichtet werden.

## **3 Optimierung der Clear Water-Kläranlage**

#### **3.1 Konstruktive Verbesserungen**

Die Konstruktion der Kläranlage Clear Water wurde im Projektzeitraum überarbeitet. Die wesentlichen Änderungen wurden an den Pumpenaufhängungen und Gleitrohren vorgenommen. Außerdem musste verhindert werden, dass Schlamm in die Gehäuse der Klarwasserpumpen eintritt, da dieser am Anfang des Klarwasserabzugs mit abgepumpt wurde. Die Befestigung der Belüfter wurde ebenfalls überarbeitetet, um den Wartungsaufwand zu verringern.

Die Pumpen waren in der ursprünglichen Konstruktion in Rahmen aus PVC-Rohren befestigt, die an PVC-Gleitrohen geführt wurden. Die Aufhängung von 2 Pumpen in einem Rahmen erwies sich allerdings bei der Entnahme der Pumpen als zu unhandlich. Zum anderen machten die langen PVC-Gleitrohe einen sehr instabilen Eindruck. Die PVC-Gleitrohre wurden durch Edelstahlprofile ersetzt, wobei für jede Pumpe ein separates Profil genutzt wird. Auch die Pumpenhalterungen werden nun aus Edelstahl gefertigt.

Bei den Anlagen kam es immer wieder zu Problemen, da bei jedem Klarwasserabzug eine kleine Menge belebter Schlamm abgepumpt wurde. Dieser wurde während der Belüftung in das Laufradgehäuse der Pumpe eingetragen und mit Beginn des Klarwasserabzuges mit abgepumpt. Als Lösung wurde unter der Zulauföffnung zur Pumpe eine Rückschlagklappe montiert. Diese wird nach Beendigung des Klarwasserabzuges durch das sich im aufsteigenden Schlauch befindliche Abwasser zugedrückt und bleibt so während der Belüftungsphase geschlossen. Weiterhin verhindert die Rückschlagklappe das Eindringen von aufsteigenden Luftblasen in das Gehäuse. Dieses hatte in der Vergangenheit zu einigen Problemen geführt, da die Pumpe im luftgefüllten Gehäuse nicht anläuft.

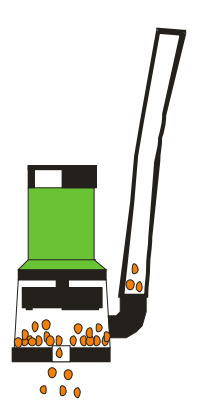

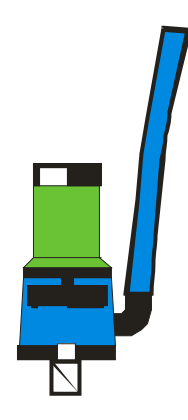

Abbildung 5: Pumpe ohne Rückschlagklappe Abbildung 6: Pumpe mit Rückschlagklappe

Die Luftverteilung bestand bisher aus einer Vielzahl von Schläuchen und Rohren, die am Behälter befestigt waren. Die Nachteile dieser Konstruktion waren ein hoher Montageaufwand und die Tatsache, dass ein Austausch eines defekten Membranrohrbelüfters nur möglich war, wenn vorher der SBR-Reaktor entleert wurde. Bei der überarbeiteten Konstruktion besteht der zentrale Luftverteiler aus einem massiven Polyethylen-Block, in dem die Belüfter sternförmig eingeschraubt werden. Der Block fixiert auf Grund seines Eigengewichtes die Belüfter am Behälterboden. Im Falle eines Belüfterdefektes kann der Block mit den Belüftern entlang der Pumpengleitrohre zur Behälteröffnung gezogen werden, um dort den defekten Belüfter auszutauschen.

#### **3.2 Steuerungstechnische Optimierungen**

Die durch den Betrieb der vorhandenen Anlagen gemachten Erfahrungen sowie die Verwirklichung der gewünschten neuen Funktionen machten eine komplette Überarbeitung der Steuerung notwendig.

#### **3.2.1 Hardware**

Auf Grund der gestiegenen Anforderungen an die Steuerung im Bezug auf Funktionsumfang und Ausfallsicherheit wurde die Hardwareausstattung der Anlage in folgenden Punkten überarbeitet.

#### **SPS**

Da die Firma KWS im Hinblick auf die internationale Vermarktung der Anlagen am Hersteller Siemens festhalten wollte, kam zum damaligen Zeitpunkt nur die CPU Siemens S7-200/226 in Frage. Diese ist werksseitig mit 2 Kommunikationsschnittstellen ausgestattet und bietet darüber hinaus noch weitere binäre Ein- und Ausgänge, was es ermöglicht Anlagen mit 2 SBR-Reaktoren mit nur einer SPS und nur einem Schaltschrank zu steuern. Später im Projektzeitraum brachte Siemens auch noch die CPU S7- 200/224XP mit 2 Schnittstellen und zusätzlichen Analogeingängen auf den Markt. Auf Grund der Programmkompatibilität zwischen allen Steuerungen vom Typ S7-200 kann auch diese Steuerung eingesetzt werden. Bei Anlagen mit einem Festnetz-Modem entfällt die Notwendigkeit der 2. Schnittstelle. So kann hier wie schon in der ursprünglichen Anlagenkonfiguration weiterhin die Steuerung S7/200-224 verwendet werden.

#### **Modem**

Da über das Modem Topas L nur ein Senden von vorgefertigten Meldungen möglich war, musste, um eine Datenübertragung zu ermöglichen, auch hierfür ein Ersatz gefunden werden. Um die Anzahl der Zulieferer gering zu halten und um hundertprozentige Kompatibilität zu gewährleisten, fiel die Wahl auf das GSM-Modem TC35I von Siemens. Dieses wird über ein Siemens PPI-Kabel, welches im Wesentlichen ein RS485-RS232- Umsetzer ist, mit einer Kommunikationsschnittstelle der SPS verbunden.

Falls ein Telekommunikations-Festnetz-Anschluss erstellt werden kann, so ist dieser wegen der höheren Übertragungssicherheit vorzuziehen. In diesem Fall kommt ein Modemmodul vom Typ Siemens EM224 zum Einsatz. Da dieses Modem mit dem internen Gerätebus der Steuerung verbunden wird, benötigt die SPS nur eine Kommunikationsschnittstelle; an diese wird das Textdisplay angeschlossen.

#### **Energietechnischer Anlagenteil**

Da 3-phasige Netzsysteme zum Standard gehören und Drehstrommotoren deutlich robuster, leistungsfähiger, effektiver und zudem noch preiswerter sind, fiel der Entschluss, wie schon für den Kompressor, auch für die Pumpen Drehstrommotoren einzusetzen. Für den Fall, dass kein 3-Phasen-Netz zur Verfügung steht, können weiterhin einphasige Pumpen und Kompressoren verwendet werden. Die Pumpen und der Kompressor werden durch Motorschutzschalter vom Typ Klöckner Möller PKZM abgesichert, welche durch ihre genaue Justierbarkeit so eingestellt werden können, dass ein Festsitzen des Pumpenflügelrades zu einer Abschaltung der Pumpe führt. Ein weiterer Vorteil dieser Motorschutzschalter ist, dass sie gleichzeitig die Kurzschlussabsicherung des entsprechenden Stromkreises sicherstellen und mit einer Phasenausfallüberwachung ausgestattet sind. Das Auslösen eines Motorschutzschalters in Folge einer Pumpenüberlastung, eines Kurzschlusses oder eines Phasenausfalls wird über einen Meldekontakt überwacht und so der SPS gemeldet.

Um die Einflüsse von Überspannungsereignissen auf die Steuerung möglichst gering zu halten, wird sowohl die Energieversorgungsleitung als auch gegebenenfalls vorhandene Festnetzkommunikationsanschlüsse mit entsprechenden Überspannungsableitern abgesichert. Bei Anlagen die über lange Anschlussleitungen mit dem Stromnetz verbunden werden, sollte zur Potentialsteuerung ein separater Tiefenerder in unmittelbarer Anlagennähe geschlagen oder beim Einbau der Behälter ein Fundamenterder eingebracht werden.

#### **3.2.2 Software**

Da die Verwaltung der SMS-Störungsmeldungen direkt durch die CPU erfolgt und durch die erweiterten Steuerfunktionen, musste das SPS-Programm in folgenden Punkten überarbeitet werden:

#### **Parametrierung**

Um eine Anpassung der Betriebsparameter durch unterwiesenes Personal des Anlagenbetreibers durchführen zu lassen, war es notwendig eine Parametriermöglichkeit über das Textdisplay in das Programm einzubinden. Um ferner zu verhindern, dass Betriebsparameteränderungen durch nicht autorisierte Personen vorgenommen werden können, musste die Parametrierung über einen Passwortschutz gesichert werden. Um in den Parametriermodus zu gelangen, muss nunmehr die Störungsquittier-Taste länger als 5 Sekunden gedrückt werden. Anschließend erfolgt die Abfrage des Passwortes. Ist dieses korrekt eingegeben, so kann der Betreiber alle Betriebsparameter der Anlage verändern. Zur Überwachung der Korrektheit der Betriebsparameter werden diese mit jedem Betriebsdatenprotokoll an die Anlagendatenbank der Firma KWS gesendet.

#### **Datenarchivierung**

Um die Prozessdaten an zentraler Stelle zu archivieren, muss die Anlage in regelmäßigen Abständen ihre Betriebsdaten an einen Server senden. Dieses sind derzeit im Wesentlichen die Betriebszeiten der Pumpen und Kompressoren. Im Fehlerfall sendet die Anlage, außer den Störungsmeldungen über SMS, auch die kompletten Betriebsdaten einschließlich der Ein- und Ausgangszustände an den Server. Bei zukünftigen Ausbaustufen ist weiterhin eine Übermittlung von Sensordaten angedacht und möglich. Der die Betriebsdaten empfangende Server sortiert die eingehenden Daten und legt diese in einer Datenbank ab. Die Struktur der Datenbank und die Aufarbeitung der Daten wird in Kapitel 4 beschrieben.

#### **Optimierung der Belüftungsphasen**

Die Funktionen der bestehenden Anlagen wurden seit ihrer Errichtung ständig überwacht. Die dabei gewonnenen Erkenntnisse flossen in das neu erstellte Steuerungsprogramm ein.

Bei der Anlage in Linda (Sachsen-Anhalt) war auf Grund von Betriebsproblemen, die in Absatz 3.3 ausführlich erläutert werden, bereits eine Sauerstoffsonde zur Kontrolle des Sauerstoffeintrages montiert worden. Dabei stellte sich heraus, dass es Zyklen gab in denen mehr als genug Sauerstoff eingetragen wurde, in anderen Zyklen jedoch aber nur ein gerade noch ausreichender Sauerstoffeintrag gewährleistet war. In Abbildung 7 ist der Sauerstoffeintrag im Zeitraum vom 23.10.2004 bis 02.11.2004 dargestellt.

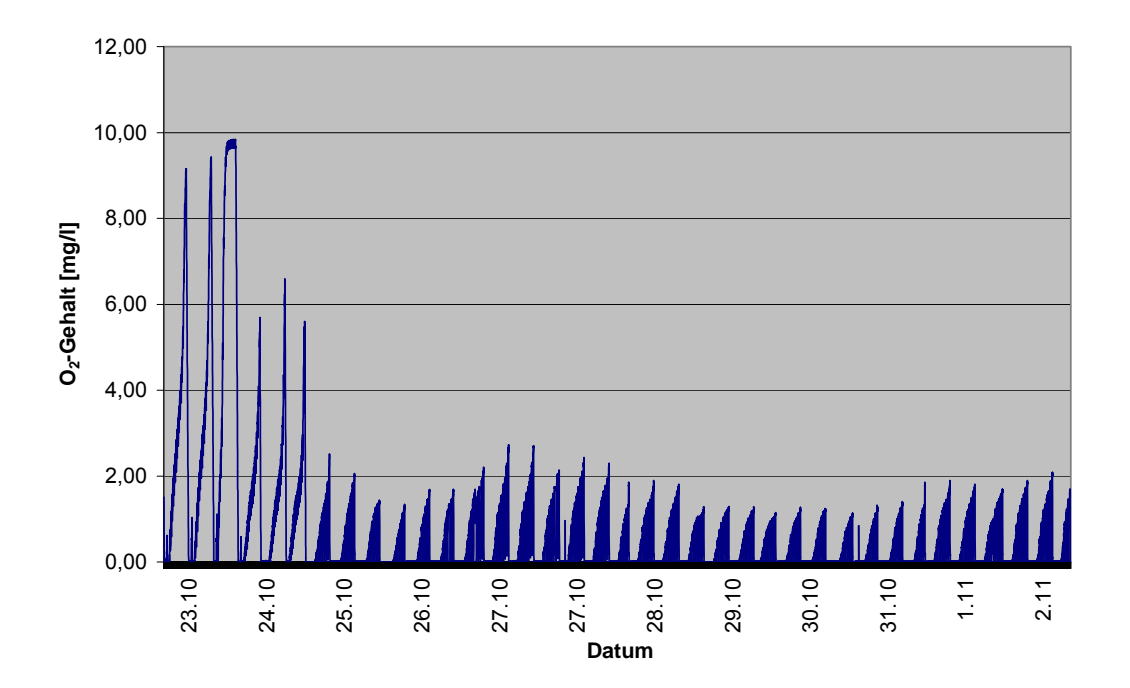

Abbildung 7: Zeitlicher Verlauf des Sauerstoffgehalts im SBR-Reaktor bei zeitgetakteter Belüftung

An dem Verlauf der Sauerstoffkonzentration im SBR-Reaktor, ist deutlich zu erkennen, dass in den ersten sechs Zyklen ausreichend Sauerstoff eingebracht wurde. Für den Rest des Überwachungszeitraums wird jedoch eine maximale Sauerstoffkonzentration von nur 2,7 mg/l erreicht.

Es lag nahe, den Sauerstoffeintrag probehalber nach der Sauerstoffkonzentration im SBR-Reaktor zu steuern. Zu diesem Zweck wurde der Sauerstoffeintrag ab dem 03.11.2004 über eine 2-Punkt-Regelung gesteuert. Durch diese Steuerungsvariante reagiert die Anlage umgehend und selbstständig auf Schwankungen sowohl der Abwassermenge als auch der Abwasserbelastung. Weiterhin wurde so der Energieeinsatz für die Belüftung optimiert. Der Verlauf des Sauerstoffeintrags mit aktiver Sauerstoffregelung im Zeitraum 03.11.2004 bis 15.11.2004 zeigt Abbildung 8.

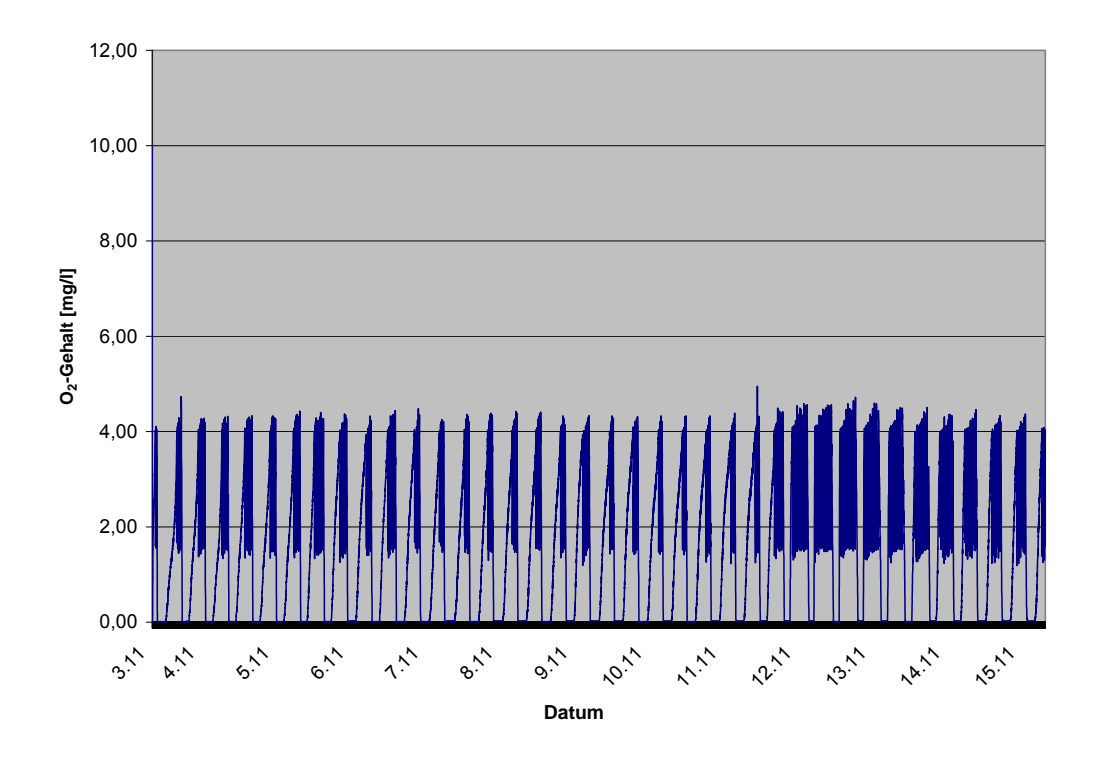

Abbildung 8: Sauerstoffgehalt im SBR-Reaktor bei gesteuerter Belüftung

Es ist zu erkennen, dass durch die Belüftungsregelung die Sauerstoffkonzentration über weite Bereiche der Reaktionsphase im optimalen Bereich gehalten wird. Je geringer das eingebrachte Abwasser belastet ist, desto schneller wird der Abschaltwert erreicht und die Anzahl der Schaltvorgänge erhöht sich. Die Nachteile dieser Methode sind die hohen Investitionen für die Sauerstoffsonde und den notwendigen Messwertumformer sowie der Wartungsaufwand für die Sonde. Der Einsatz einer Sauerstoffregelung rechnet sich daher nur bei Anlagen mit stark schwankenden Belastungszuständen. Bei der Anlage in Linda zeigte sich, dass diese weitgehend gleichmäßig belastet ist. Nur an einigen wenigen Tagen sinkt die Belastung stark ab. Die Untersuchung zeigte auch, dass die fest eingestellten Belüftungswerte so gewählt worden sind, dass eine ausreichende Belüftung gewährleistet ist. Die Energieeinsparung auf Grund der geringeren Belüftungszeiten in den Zyklen mit niedriger Belastung ist so gering, dass die Investition für die

Sauerstoffsonde innerhalb der erwarteten Lebensdauer der Sonde nicht eingespart werden kann. Für den Einsatz einer Sauerstoffsonde zur Belüftungssteuerung spricht jedoch, dass so auch bei einer überdurchschnittlichen Belastung der Anlage ein ausreichender Sauerstoffeintrag gewährleistet ist.

Weiterhin hatte sich herausgestellt, dass sich bei Anlagen ohne Sauerstoffregelung, bei einem Taktverhältnis von 10 Minuten Belüftung zu 10 Minuten Pause, in der Regel erst nach einer Belüftungsdauer von 20-30 Minuten eine für die Nitrifikation notwendige Sauerstoffkonzentration einstellt. Um eine gleichmäßigere Sauerstoffkonzentration während der Nitrifikationsphase bei Anlagen ohne Sauerstoffregelung zu erreichen, wurde die erste Belüftungsphase der Nitrifikation verlängert. Die Dauer dieser Belüftungsphase kann über die Parametertabelle eingestellt werden; in der Regel beträgt sie 30 Minuten.

#### **Schlammverteilung**

Im Rahmen der Optimierung entstand die Fragestellung, ob die Dauer und der Abstand der Belüftungsstöße so gewählt wurde, dass eine optimale Durchmischung des belebten Schlammes gegeben ist. Die Verteilung des belebten Schlammes wurde mit einem Messsystem vom Typ Turbimax W der Firma Endress + Hauser gemessen. Es wurden kontinuierlich die Höhe der Sonde und der Schlammgehalt erfasst. Die Messreihe wurde am 06.07.2004 an der Anlage in Kittlitz durchgeführt. Der untersuchte Zyklus begann um 19:18 Uhr. Die Anlage wurde mit zwei Nitrifikations- und zwei Denitrifikationsphasen pro Zyklus betrieben. Die Einstellzeiten waren im Detail:

Denitrifikation : 55 Minuten; Belüftungsstöße: 8 Sekunden; 10 Minuten Pause Nitrifikation : 105 Minuten; Belüftung 10 Minuten ein/10 Minuten aus Reaktionsphase : 360 Minuten

Die Messung der Schlammverteilung hat ergeben, dass besonders zu Beginn der Denitrifikation keine gleichmäßige Verteilung des belebten Schlammes gegeben war. Der zeitliche Verlauf der Schlammverteilung ist in Abbildung 9 dargestellt.

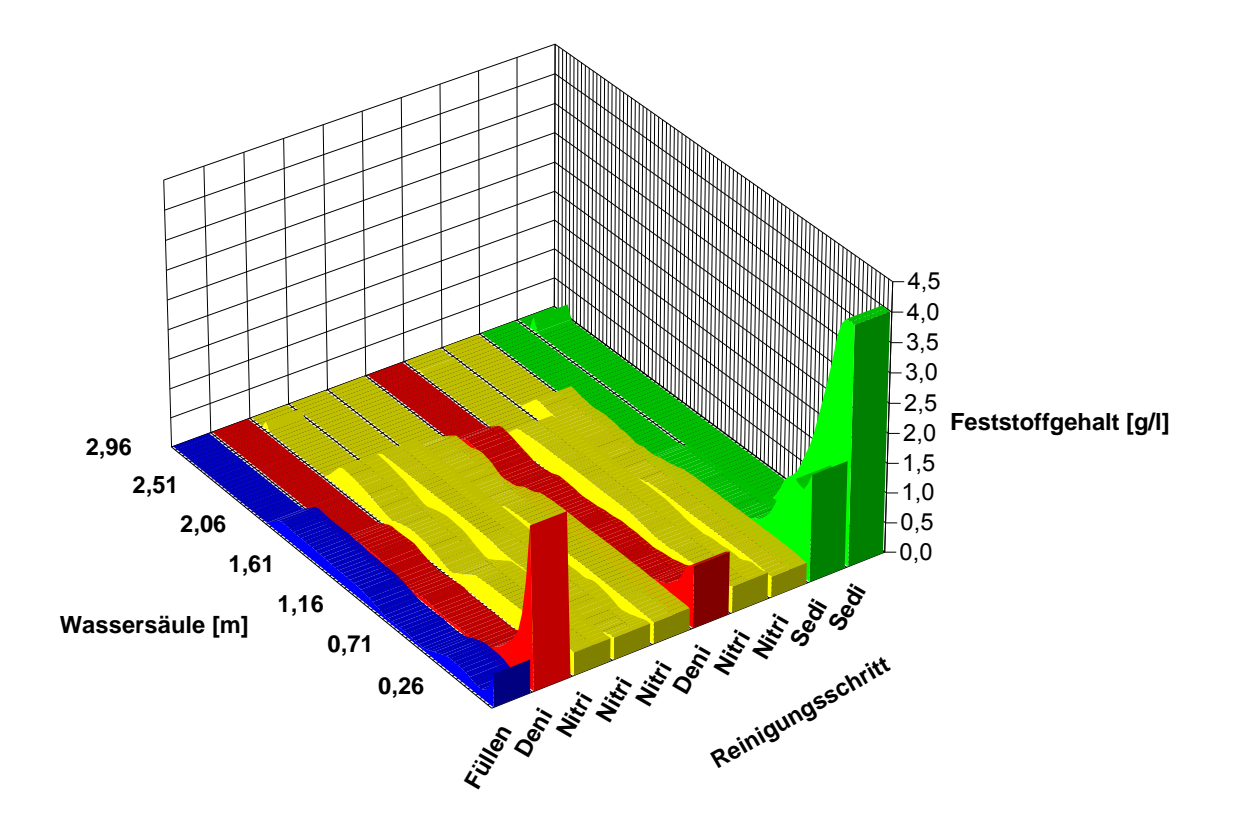

Abbildung 9: Schlammverteilung im SBR-Reaktor der Anlage Kittlitz am 06.07.2004

Zur Verbesserung der Durchmischung wurde der erste Belüftungsstoß am Anfang der Denitrifikation verlängert. Die Dauer kann über die Parametertabelle festgelegt werden.

#### **Koordination des Programmablaufs bei Anlagen mit zwei Reaktoren**

Reicht das Volumen eines Reaktors nicht aus um die anfallende Abwassermenge zu bearbeiten, so kann die Anlage mit einem zweiten SBR-Reaktor ausgestattet werden. Damit in diesem Fall eine gleichmäßige Belastung beider Reaktoren gegeben ist, muss das anfallende Abwasser gleichmäßig auf die beiden Reaktoren verteilt werden. Um das Ausgleichsvolumen des Vorklärbehälters möglichst gering zu halten, muss die Beschickung des zweiten Reaktors beginnen, wenn die Hälfte der Zykluszeit des Gesamtprozesses des ersten Reaktors verstrichen ist. So wird das notwendige Ausgleichsvolumen um die Hälfte gesenkt. Die Dauer des Reinigungszyklus setzt sich zusammen aus der Beschickungszeit, der Belüftungszeit mit Nitrifikation und Denitrifikation, der Sedimentationszeit, der Dauer des Klarwasserabzugs und der Schlammabzugszeit. Die Schlammabzugszeit kann auf Grund ihrer kurzen Dauer (ca. 1 Minute) vernachlässigt werden. Da die Beschickungszeiten durch den Abwasseranfall schwanken, müssen diese in jedem Zyklus gemessen werden. Die Entleerungszeit steht in einem festen Verhältnis zur Beschickungszeit. Aus den so gewonnenen Zeiten und den Werten für die Reaktions- und Sedimentationsdauer aus der Parametertabelle kann daraufhin der notwendige Zyklusversatz berechnet werden.

An der Anlage in Massow, der bisher einzigen Anlage mit zwei SBR-Reaktoren, stellte sich jedoch heraus, dass ein SBR-Reaktor im Mittel stärker belastet war als der andere. Die Auswertung der in Abbildung 10 dargestellten Pumpzeiten zeigte jedoch, dass es auch Phasen gab, in denen der im Mittel geringer belastete Reaktor die Hauptlast getragen hat.

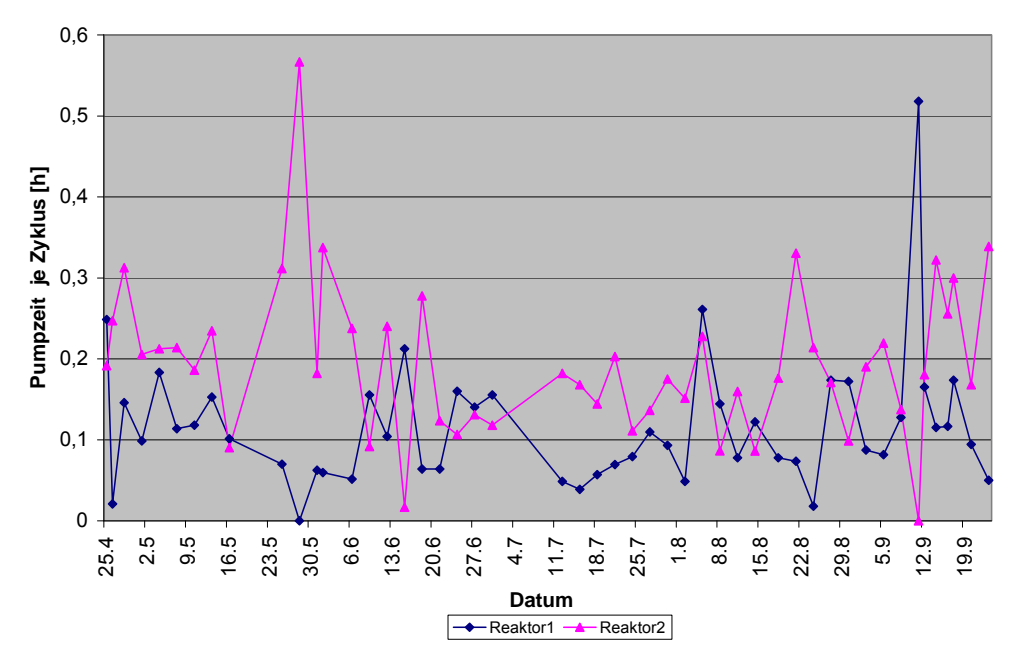

Abbildung 10: Beschickungsdauer je Zyklus der Doppelreaktor-Anlage in Massow

Diese Verschiebung resultierte aus den im Tages- und Wochenverlauf stark schwankenden Abwasseranfall dieser Anlage. Da jeweils ein Reaktor auf Grund eines Defektes einige Zeit stillgelegt war, kam es in den Zeiträumen um den 28.05.2005 und den 11.09.2005 zu den starken Verschiebungen in den Belastungszuständen. Es ist zu erwarten, dass sich über einen längeren Zeitraum die Belastungszustände der beiden Reaktoren angleichen werden.

#### **Fehlerbearbeitung**

Im Rahmen der Neuerstellung des Programms wurde das Verhalten der Anlage im Fehlerfall überarbeitet. Diese Veränderungen betrafen sowohl den Prozessablauf als auch die Fehlermeldung über das Display und per SMS.

Mögliche Fehler sind:

- 1. Stromausfall
- 2. Ausfall einer Pumpe
- 3. Ausfall des Kompressors
- 4. Überlauf des Pufferbehälters
- 5. Überspannung
- 6. Defekt eines Schwimmerschalters

Bei einem Stromausfall wird dieses über SMS gemeldet. Durch die unterbrechungsfreie Stromversorgung (USV) der CPU läuft das Programm weiter bis ein nicht durch die USV versorgter Verbraucher eingeschaltet wird. An diesem Punkt wird das Programm angehalten und erst nach wiederhergestellter Stromversorgung fortgesetzt. So bleibt die optimale Reinigungsleistung der Anlage gewährleistet.

Der Ausfall einer Pumpe wird ebenfalls via SMS gemeldet. Da die Hauptpumpen (für Beschickung und Entleerung des Reaktors) redundant ausgelegt sind, arbeitet die Anlage bis zur Erneuerung der betreffenden Pumpe normal weiter. Nur die Befüll- oder Entleerzeit verdoppelt sich in Folge der durch den Ausfall verringerten Pumpenleistung.

Der Ausfall der Rücklaufschlammpumpe ist unkritisch, da diese bei jedem Reinigungszyklus nur kurz eingeschaltet ist. Nach Erneuerung der Schlammpumpe kann der zwischenzeitlich angefallene Schlamm manuell abgepumpt werden.

Bei Ausfall des Kompressors steht die Anlage bis zum Erneuern des Verdichters still. Da ein Kompressorausfall sehr unwahrscheinlich ist und ein Ersatzgerät schnell eingebaut werden kann, wurde hier auf weitere Maßnahmen verzichtet. Bei Anlagen mit 2 SBR-Reaktoren wird der betroffene Anlagenteil bis zur Behebung des Schadens abgeschaltet. Der nicht betroffene Reaktor arbeitet normal weiter, so dass es nur bei starker Belastung der Anlage nach mehr als einem Prozesszyklus zu einem Pufferüberlauf kommen kann. Das heißt für eine Instandsetzung der Anlage stehen mindestens 8 Stunden, bei durchschnittlicher Belastung aber deutlich über 24 Stunden, zur Verfügung. Bei der Anlage in Massow kam es trotz eines tagelangen Ausfalls eines Reaktors nicht zu einem Überlaufen des Ausgleichsbehälters.

Ein drohender Überlauf des Ausgleichsbehälters in Folge von erhöhtem Abwassereintrag erzwingt einen Programmwechsel. Bei Anlagen mit nur einem Reaktor wird die Reaktionsphase beim Auftreten eines hohen Wasserstandes im Ausgleichsbehälter sofort abgebrochen und die Sedimentationsphase eingeleitet. Da ein Überlauf des Ausgleichsbehälters in erster Linie durch hohen Eintrag von gering belastetem Wasser hervorgerufen wird, werden die Ablaufwerte der Anlage in der Regel nicht über die zulässigen Werte ansteigen. Bei Doppelanlagen wird die im Normalbetrieb zur gleichmäßigeren Auslastung der Reaktoren vorhandene Versatzzeit zwischen den Reinigungszyklen für die Dauer des Hochwasseralarms deaktiviert. So wird der Pufferbehälter schnellstmöglich entleert, ohne dass die Reinigungsleistung der Anlage beeinträchtigt wird.

Ein Überspannungsereignis, z.B. in Folge eines Blitzeinschlages, wird dem Benutzer gemeldet, da nicht ausgeschlossen werden kann, dass die Anlage trotz Ansprechen des Überspannungsschutzes beschädigt wurde. Ein vollständiger Ausfall der Steuerung wird über das Ausbleiben der regelmäßigen Datenübertragungen erkannt.

Die Schaltzustände der Schwimmerschalter werden durch das Programm auf Plausibilität geprüft, um so einen Drahtbruch in einem Schwimmerkabel oder ein Verhaken eines Schwimmers zu erkennen. Tritt ein unlogischer Zustand ein (z.B. unterer Schwimmer aus, oberer Schwimmer ein) so wird dieses im Display angezeigt und über eine SMS gemeldet. Weiterhin wird die Laufzeit der einzelnen Pumpen überwacht. Dauert ein Pumpvorgang ungewöhnlich lange oder weicht die Länge der Füllzeit ungewöhnlich stark von der Länge der Entleerzeit ab, so wird der Betreiber darüber informiert. Die Kläranlage arbeitet aber ansonsten normal weiter, da davon ausgegangen werden kann, dass zumindest eine eingeschränkte Funktionalität gegeben ist.

#### **Schlammrückführung**

Falls in Folge von geringem oder ausbleibendem Abwasseranfall keine Entleerung des SBR-Reaktors möglich ist, unterbleibt auch die Schlammrückführung. Dieses soll verhindern, dass bei länger andauerndem Abwassermangel die Schlammpumpe trocken fällt. Der Trockensubstanzgehalt im SBR-Reaktor wird über die Montagehöhe der Schlammpumpe festgelegt.

#### **3.3 Erfahrungen mit bereits im Betrieb genommenen Anlagen**

#### **Homs, Syrien (Abwasser aus Studentenwohnheim, 50 EW)**

Die Kläranlage in der Stadt Homs, Syrien, wurde ursprünglich zur praxisnahen Erprobung der Exportversion gebaut. Sie reinigt das Abwasser von 50 Personen des Studentenwohnheims und ist auf dem Gelände der Al-Baath Universität errichtet. Da die Steuerung durch eingedrungenes Wasser in Folge ungewöhnlich starker Regenfälle weitgehend zerstört wurde, ist sie im Projektzeitraum komplett erneuert worden. Die Ausrüstung der Steuerung entspricht seit dem Umbau, dem der in Deutschland betriebenen Clear Water-Anlagen. Um Erfahrungen über den automatischen Datenaustausch aus dem Ausland zu sammeln, fiel der Entschluss auch diese Steuerung mit einer Einrichtung zur Datenübertragung auszustatten. So konnte unter anderem ermittelt werden, dass die langen Stillstandszeiten der Anlage vor dem Umbau aus den häufigen Stromausfällen und den damit verbundenen ständigen Neustarts des Prozesses resultierten. Dieses konnte durch den Einsatz einer USV in der neuen Steuerung verhindert werden. Die Anlage in Homs sendet seit dem Umbau folgende Betriebsdaten:

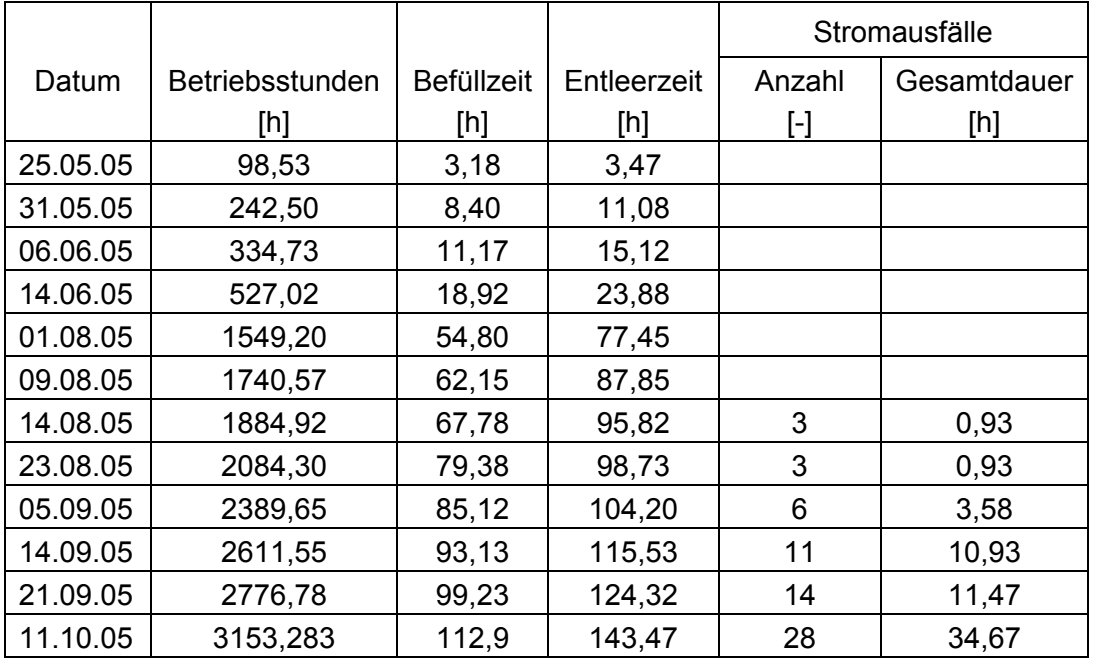

Der Stromausfallzähler wurde erst am 09.08.2005 dem Funktionsumfang der Anlage hinzugefügt, um Stillstandszeiten zu ermitteln. Die Unterschiede zwischen den Befüll- und Entleerzeiten resultieren aus den unterschiedlichen Leistungsdaten der verwendeten Pumpentypen. Die Datenübertragungen erfolgten in unterschiedlichen zeitlichen Abständen, da die Übertragungsqualität der Telefonverbindung oft nicht für eine Datenübertragung ausreichte. Um Aussagen über die Reinigungsleistung der Anlage zu erhalten, sollten durch Mitarbeiter der Al-Baath Universität, Homs, regelmäßig Proben gezogen und analysiert werden. Die bisher erhaltenen Daten sind in der folgenden Tabelle zusammengefasst.

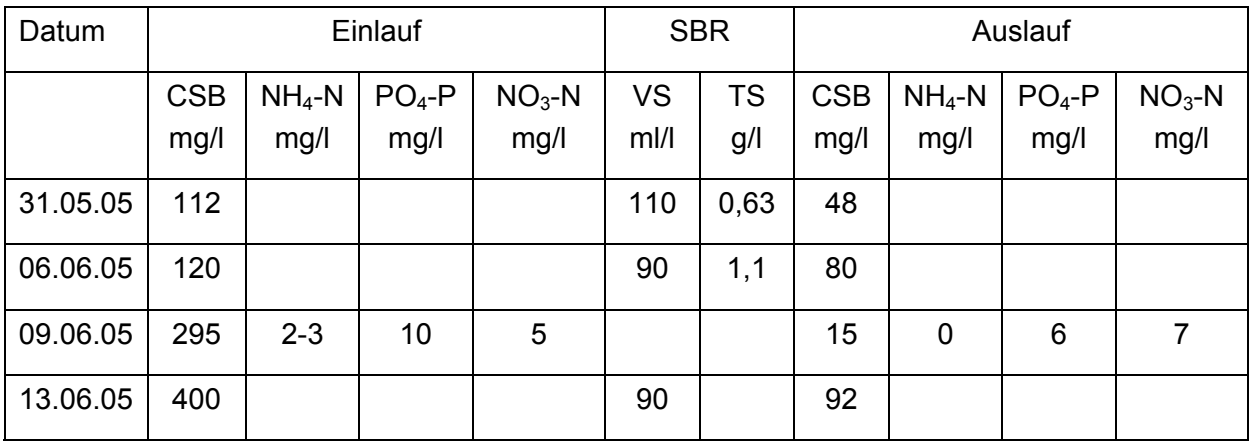

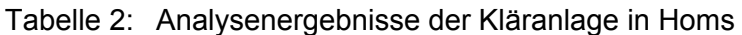

#### **Kittlitz, Brandenburg (Internat, Schule, 83 EW)**

Die Funktion der Anlage in Kittlitz wurde im Laufe des Projektes überprüft. Analysen des Abwassers im Zu- und Ablauf erbrachten folgende Ergebnisse:

Tabelle 3: Analysenergebnisse der Anlage in Kittlitz

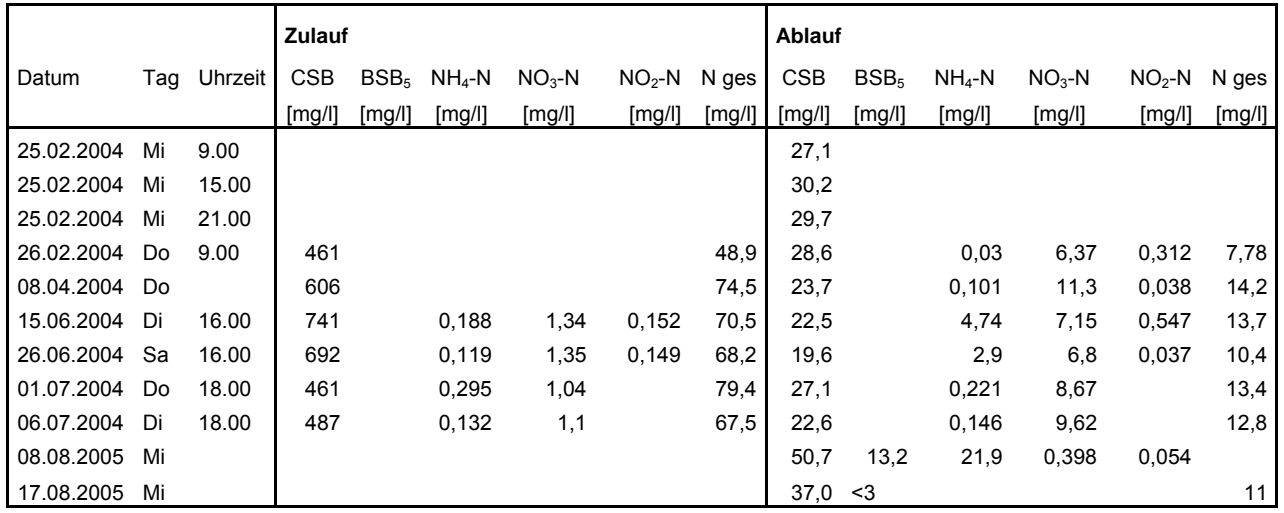

Obwohl die Belüftung nach ATV-DVWK-A 131 bemessen war, führten Belastungsspitzen zu einer Sauerstoffunterversorgung und damit zu Problemen bei der Nitrifikation (siehe Proben vom 15.06.2005 und 08.08.2005).

Im Zeitraum vom 01.09.2005 bis zum 05.10.2005 wurde die Anlage in Kittlitz mittels Sensoren für Sauerstoffkonzentration, pH-Wert und Redox-Potential überwacht, um die Veränderungen durch die Optimierung der Belüftungszeiten zu dokumentieren. Die Sauerstoffkonzentration im SBR-Reaktor während eines Reinigungszyklus vor der Optimierung der Belüftungssteuerung ist in Abbildung 11 dargestellt. Abbildung 12 zeigt die Sauerstoffkonzentration im SBR-Reaktor nach der Optimierung der Belüftungssteuerung.

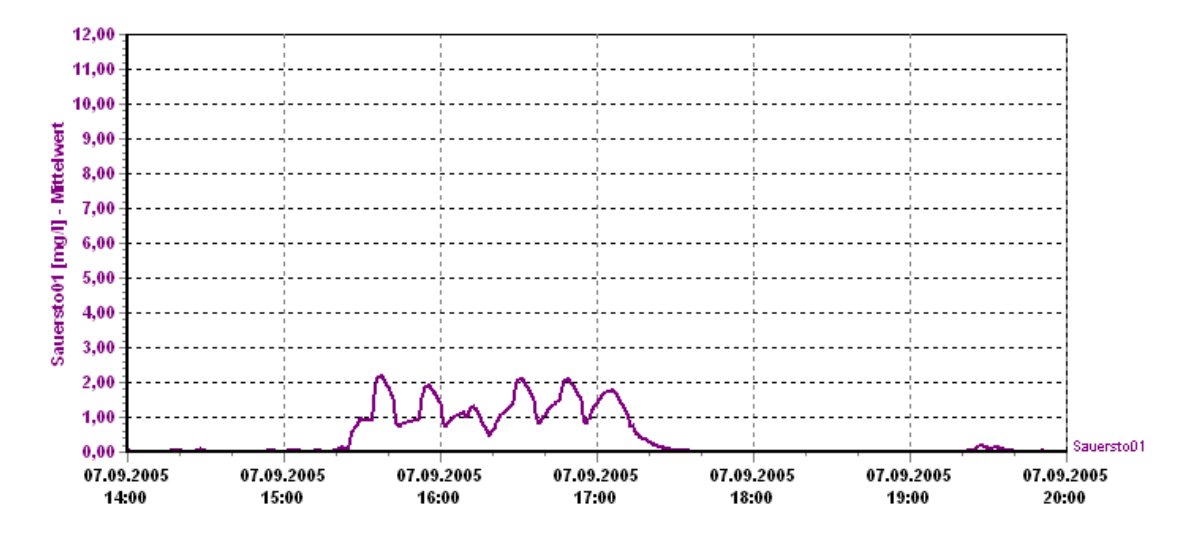

Abbildung 11: Sauerstoffkonzentration im SBR-Reaktor vor der Optimierung der Belüftung

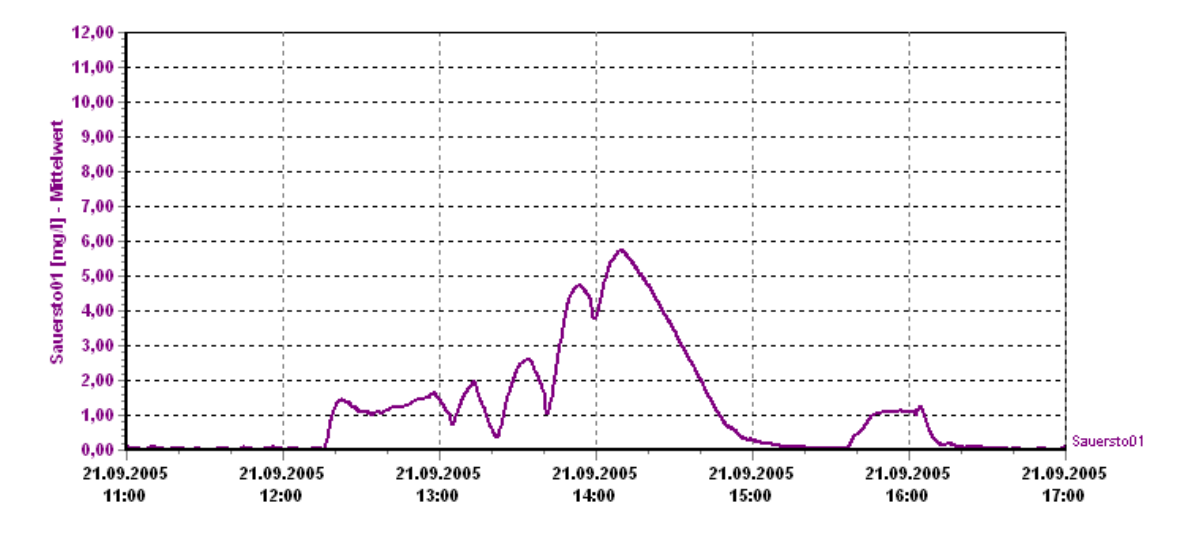

Abbildung 12: Sauerstoffkonzentration im SBR-Reaktor nach der Optimierung der Belüftung

Die Anlage wurde im Messzeitraum mit folgenden Einstellungen betrieben: Reaktionsdauer 270 Minuten, Denitrifikation 110 Minuten, Nitrifikation 160 Minuten, Sedimentation 90 Minuten. Um eine Vergleichbarkeit der Messergebnisse zu erreichen, wurden zwei Zyklen mit annähernd gleicher Belastung ausgewählt.

#### **Linda, Sachsen-Anhalt (Kommune, 120 EW)**

An die Kläranlage Linda ist ein Teil des Ortes Linda in Sachsen-Anhalt angeschlossen. Betrieben wird die Anlage vom Abwasserverein Linda-West. Sie ist für 120 EW ausgelegt, und ersetzte eine 2 Jahre alte Tropfkörperanlage, die nicht die geforderten Ablaufwerte von CSB = 150 mg/l und BSB<sub>5</sub> = 40 mg/l erreichte. Die vorhandenen Behälter der TK-Anlage wurden mit der Clear Water-Anlagentechnik ausgestattet. Die Inbetriebnahme und Animpfung mit belebtem Schlamm erfolgte am 26.05.2004.

Die Kläranlage wurde anfangs mit folgenden Einstellungen betrieben:

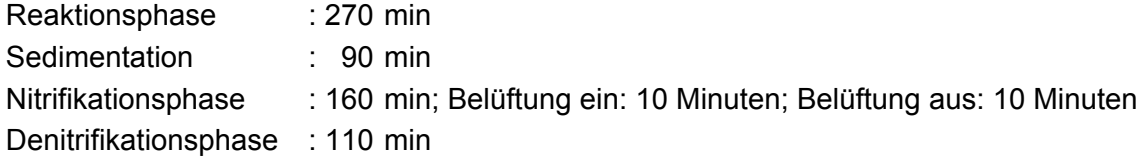

Am 23.06.04 wurden erstmals schlechte Ablaufwerte vom Betreiber berichtet. Außerdem wurde gemeldet, dass der SBR-Reaktor "stinken" würde. Daraufhin wurden die Belüftungszeiten erhöht und zwei Sauerstoffsonden, vom Typ LDO (Hach Lange) in den SBR-Reaktor eingebaut. Die Dauer der Belüftungsphasen wurde auf zwanzig Minuten erhöht und die Pausen zwischen den Belüftungsphasen auf drei Minuten verkürzt. Alle weiteren Parameter blieben zunächst unverändert. Am 14.07.2004 wurde bei einer Untersuchung festgestellt, dass der CSB im Ablauf 466 mg/l betragen hat und eine maximale Sauerstoffkonzentration im SBR-Reaktor von 0,7 mg/l erreicht wurde. Daraufhin ist die Dauer der Reaktionsphase von 270 Minuten auf 340 Minuten erhöht, und die Denitrifikationsphase ist ausgelassen worden. Dieses hatte zur Folge, dass die maximale Sauerstoffkonzentration im SBR-Reaktor auf 4,5 mg/l angestiegen war und der CSB im Ablauf auf 102 mg/l gesenkt werden konnte. Als Ursache für den schlechten Sauerstoffeintrag kam ein geringer α-Faktor oder eine erhöhte Sauerstoffzehrung durch hoch belastetes Abwasser in Frage.

Der α-Faktor drückt das Verhältnis der Sauerstoffeintragsleistung unter Betriebsbedingungen zur Eintragsleistung im Reinwasser aus. Neben den anlagenspezifischen Parametern wie Art des Belüftungssystems, Einblastiefe und Beckengeometrie können auch die Abwasserinhaltsstoffe im Zulauf zur Anlage einen entscheidenden negativen Einfluss auf den α-Faktor haben [BUWAL, 1996]. Für Druckbelüftungssysteme liegt der α-Wert in einem Bereich von

 $\alpha \approx 0.50 - 0.90$  (Pöpel und Wagner, 1989)

α ≈ 0,40 – 0,70 (Kayser, 1991)

Es werden allerdings auch Literaturstellen erwähnt, bei denen bei kommunalen Abwasseranlagen α-Werte im Bereich von 0,3 liegt [BUWAL, 1996]. Die Clear Water-Kläranlagen wurden mit einem α-Faktor von 0,8 ausgelegt.

Dass ein hoher Sauerstoffbedarf durch die Einleitung von Industrie- oder Kleingewerbeabwasser verursacht wurde, konnte ausgeschlossen werden, da nur ein Wohngebiet angeschlossen war. Gewerbe war mit Ausnahme eines metallverarbeitenden Betriebes, der kein Produktionsabwasser hat, nicht vorhanden. Außerdem ließ sich in der Wochenganglinie keine Veränderung am Wochenende feststellen.

Da keine außergewöhnliche Belastung der Kläranlage vorlag, wie eine hohe organische Schmutzfracht, war zu vermuten, dass ein geringer α-Faktor, durch das Abwasser und die Biozönose bedingt, der Grund für den geringen Sauerstoffeintrag war. In Folge der Erfahrungen mit der Kläranlage Linda wurden die nachfolgenden Clear Water-Anlagen mit einem α-Faktor von 0,7 berechnet.

#### **Massow, Brandenburg (Reha-Klinik, 190 EW)**

An der Anlage in Massow (Brandenburg) waren außer der schon beschriebenen Synchronisierung der Prozessschritte der beiden Reaktoren keine weiteren Verbesserungen notwendig. Die Anlage wurde jedoch, wie alle anderen Anlagen, die vor Juli 2004 in Betrieb genommen wurden, mit einem Modem ausgestattet. Die Software der bis dahin bestehenden Anlagen wurde ebenfalls immer dem aktuellen Stand angepasst. Die gerätetechnische Ausstattung der Altanlagen blieb jedoch aus Kostengründen weitgehend unverändert.

#### **Oprischor, Rumänien (Weinkellerei)**

In der Anlage in Oprischor (Rumänien) wird das Abwasser eines Wein produzierenden Betriebes behandelt. Hier wurde die bereits an der Anlage in Linda erprobte Sauerstoffregelung eingesetzt. Der Füllstand der Behälter wird mit Drucksensoren überwacht. Diese Ausstattung wurde gewählt, da davon ausgegangen werden musste, dass die Abwassermenge und -Zusammensetzung starke saisonale Schwankungen aufweist. Betriebsdaten dieser Anlage liegen leider nicht vor, da die Telefonverbindung zu dieser Anlage erst erstellt werden soll, wenn der Betrieb einen ISDN-Anschluss erhält. Eine Anbindung über ein GSM-Modem war dort nicht möglich, da auf Grund einer ungünstigen Topographie keine GSM-Netzabdeckung gegeben war.

## **4 Entwicklung eines Fernwartungssystems**

Große Kläranlagen werden durch vor Ort eingesetztes Werkspersonal ständig überwacht. Da eine solche Überwachung für Kläranlagen bis 10.000 Einwohnergleichwerte viel zu aufwändig ist, unterliegen kleinere Anlagen häufig nur einer bestenfalls wöchentlichen Kontrolle. Das entwickelte Fernwartungssystem erlaubt sowohl eine zyklische als auch eine ereignisabhängige Kontrolle der Betriebsparameter. Weiterhin besteht die Möglichkeit einer teilautomatisierten Betriebsbuchführung. Die Struktur der Datenübertragung ist in Abbildung 13 dargestellt.

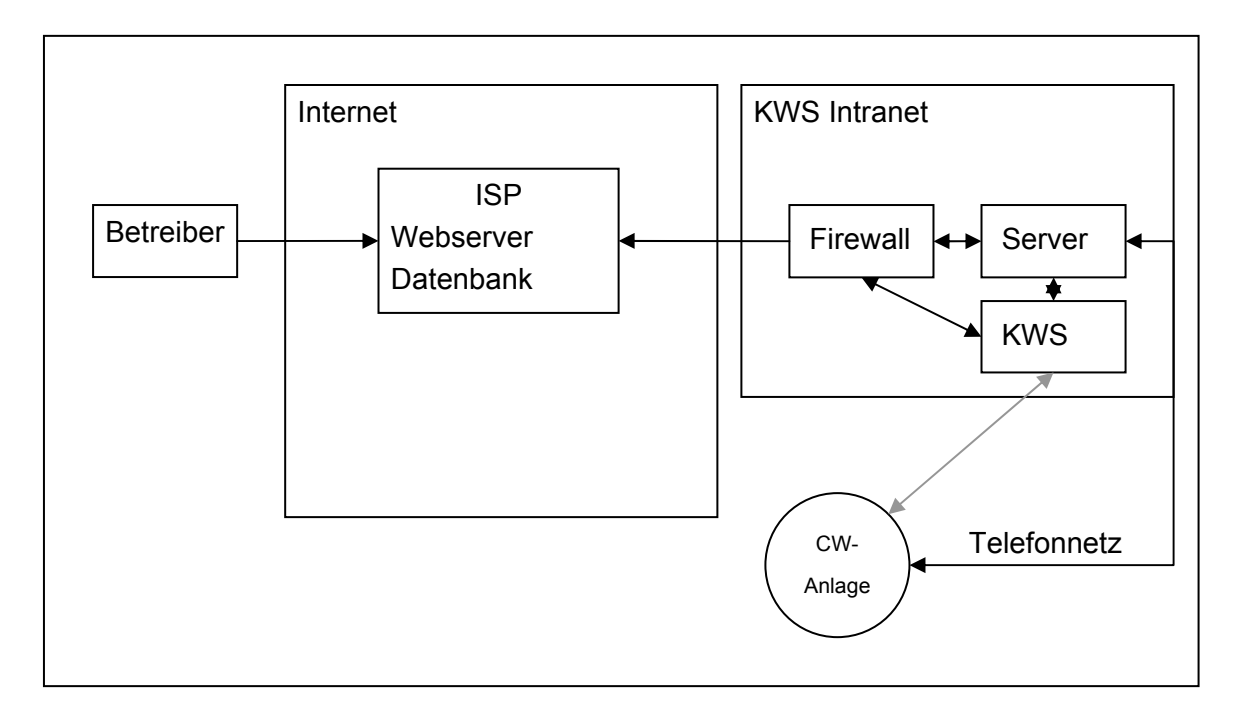

Abbildung 13: Struktur der Übertragung der Anlagendaten

Durch die automatische Fehlermeldung und der damit verbundenen Betriebsparameterübertragung kann schon im Vorfeld einer Reparatur ein möglicher Fehler soweit eingegrenzt werden, dass bei kleineren Fehlern eine Instandsetzung durch den Betreiber möglich ist. Falls für die Instandsetzung eine externe Fachkraft notwendig ist, z.B. eine Elektrofachkraft, so kann diese auf Grundlage des Fehlerbildes beauftragt und eingewiesen werden.

#### **4.1 Online-Anpassung des Reaktorvolumens**

Bisher wurde zur Anpassung an Belastungsänderungen das genutzte Reaktorvolumen durch Veränderung der Montagehöhe der Schwimmerschalter angepasst. Da dieses nur durch einen Eingriff des Betreibers oder eines Wartungsunternehmens an der Kläranlage möglich ist, musste für die Online-Anpassung ein anderes Verfahren gewählt werden. Eine Veränderung der Schwimmerschalterhöhen mittels motorischer Antriebe wäre sehr

aufwändig, da die eingestellte Höhe oder zumindest die Höhenänderung ermittelt und an den Rechner, über den die Einstellung erfolgt, übertragen werden muss. Dieses ist nur mit einer umfangreichen Sensorik oder über eine Schrittmotorsteuerung möglich. Als wesentlich einfacheres Verfahren bietet sich die analoge Erfassung des Wasserstandes im SBR-Reaktor mittels eines Drucksensors an. Zur Auswertung des Analogsignals ist ein Analogeingang für die SPS notwendig. Dieser ist bereits in die auf Grund der benötigten Schnittstellen genutzten SPS vom Typ Siemens S7-200 224XP integriert, so dass in dieser Hinsicht außer dem Sensor keine weiteren Bauteile benötigt werden. Eine Einstellung des Reaktorvolumens ist dann durch eine Veränderung der Schaltschwellen möglich. Dieses Verfahren wurde erstmals in einer Anlage zur Reinigung von Abwässern eines Weinproduzenten eingesetzt, da hier auf Grund des saisonalen Betriebes eine extreme Schwankung der Abwassermenge erwartet wurde. Zum Einsatz kam ein Sensor vom Typ NivuBar Plus der Firma Nivus GmbH, Eppingen. Dieser hat den Vorteil, dass er keine zusätzliche Stromversorgung benötigt und ein 20 mA Ausgangssignal überträgt, das wiederum direkt von der SPS ausgewertet werden kann. Der Nachteil der Methode der Volumenanpassung ist jedoch, dass diese nur sinnvoll ist, wenn die Belastungsänderung von längerer Dauer ist; eine Reaktion auf kurzfristige Belastungsschwankungen ist so nicht möglich. Würde, als Reaktion auf eine kurzfristige Schwankung des Abwasseranfalls, die Dauer der Reaktionsphase nach der sich im Reaktor befindlichen Abwassermenge gesteuert, so bestünde die Gefahr, dass beim Eintrag einer geringen Menge hoch belasteten Abwassers die Dauer der Reinigungsphase nicht mehr ausreicht, um die geforderten Ablaufwerte einzuhalten. Der Einsatz dieser Methode ist also nur sinnvoll, wenn bei dem zu reinigenden Abwasser keine großen Schwankungen in der Belastung erwartet werden.

In der Regel ist eine automatische Anpassung der Reinigungsleistung an kurzfristige Belastungsschwankungen also nur mit dem Einsatz einer Sauerstoffsonde möglich, da diese eine Anpassung des Sauerstoffeintrages an den Bedarf ermöglicht. Bei Anlagen mit saisonal schwankender Belastung, zum Beispiel bei Ferienanlagen, ist eine Anpassung durch Volumensteuerung aber durchaus sinnvoll.

#### **4.2 Datenübertragung**

Zur Vereinfachung der Führung der vorgeschriebenen Betriebstagebücher senden die Anlagen alle erfassten Daten in regelmäßigen, einstellbaren Abständen an einen Server. Dieser speichert die Daten zur Archivierung in einer Datenbank ab. Die Datenübertragung erfolgt abhängig von dem an der Kläranlage verwendeten Modemtyp (Festnetz, GSM) auf zwei verschiedenen Übertragungswegen. Die verschiedenen Übertragungswege sind in Abbildung 14 dargestellt. Bei Anlagen, die mit einem GSM-Modem ausgestattet sind, werden die Daten noch in der Anlagensteuerung in ASCII-Zeichen umgewandelt und in einem abgegrenzten Speicherbereich der SPS-Steuerung abgelegt. Im Fall der Datenübertragung wird der Inhalt dieses Speicherbereiches direkt an den Server gesendet. Als Empfangseinrichtung für den Server wird nur ein Standardmodem benötigt. Der Server legt die über die Modemschnittstelle empfangenen Daten in einer Datenbank ab. Dort stehen diese dann für eine Auswertung bereit.

Da das Modemmodul EM224 nur eine Datenübertragung zwischen zwei gleichartigen SPS-Steuerungen vorsieht, ist keine Direktübertragung zu einem Server möglich. Um dennoch regelmäßig die Betriebsdaten zum Server zu übertragen, wird dieser mit einer Kopfstation verbunden. Die Kopfstation besteht im Wesentlichen aus einer Siemens-CPU vom Typ Siematic S7-200 und einem Modemmodul EM224. Bei einer Datenübertragung werden die Betriebsdaten von einer Kläranlage an die Kopfstation übertragen. In der CPU der Kopfstation erfolgt die Umwandlung in das ASCII-Format. Die ASCII-Zeichen werden über die Kommunikationsschnittstelle der Kopfstation an eine Schnittstelle des Servers übergeben. Da das Datenformat, welches die Kopfstation sendet, dem des Modems bei einer Direktübertragung entspricht, erfolgt die weitere Bearbeitung der Daten auf gleiche Weise wie bei der Übertragung mittels eines GSM-Modems.

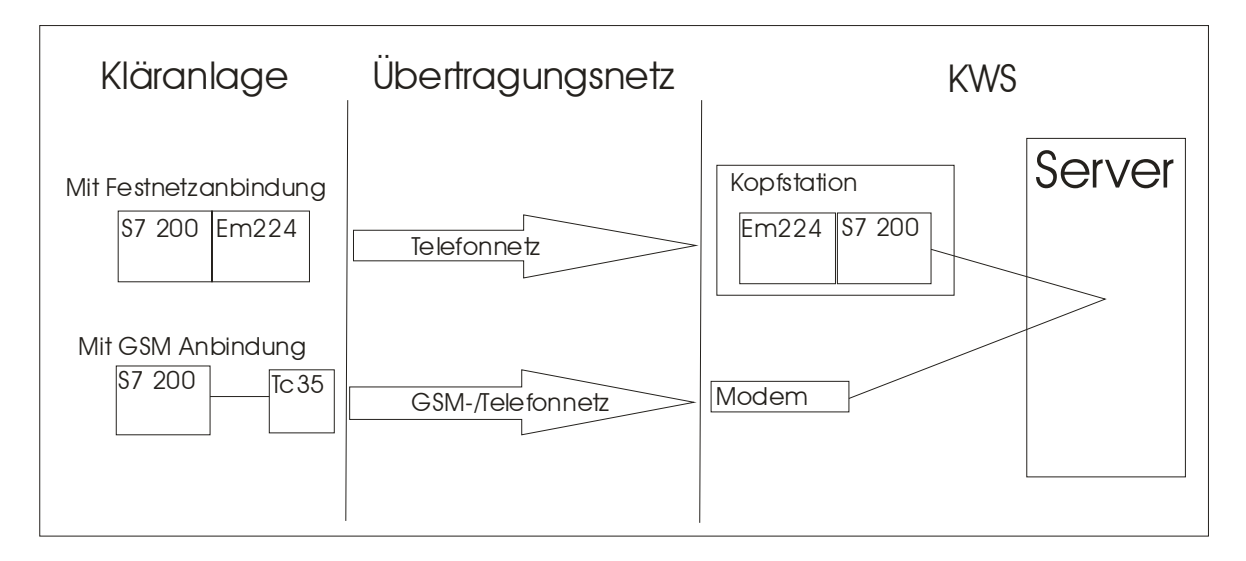

Abbildung 14: Übertragungswege bei Festnetz- und GSM-Anbindung der Kläranlage

Auf dem Server werden die Daten in einer Access-Datenbank gespeichert und stehen dort den Mitarbeitern der Firma KWS umgehend zur Verfügung. Um diese Daten dem Anlagenbetreiber über die Homepage der Firma KWS zugänglich zu machen, müssen sie in eine MySQL-Datenbank bei einem Internet-Service-Provider (ISP) eingefügt werden. Dies geschieht mit Hilfe eines Web Services, der hierfür entwickelt worden ist. Dieser Web Service ist in zwei Teile gegliedert: der Client-Teil, der auf dem Server der Firma KWS in einem bestimmten Rhythmus ausgeführt wird und der eigentliche Web Service-Teil, der bestimmte Dienste bereitstellt. In diesem Fall stellt der Web Service eine Methode zum Einfügen der Datensätze in die MySQL-Datenbank zur Verfügung (siehe Abbildung 15).

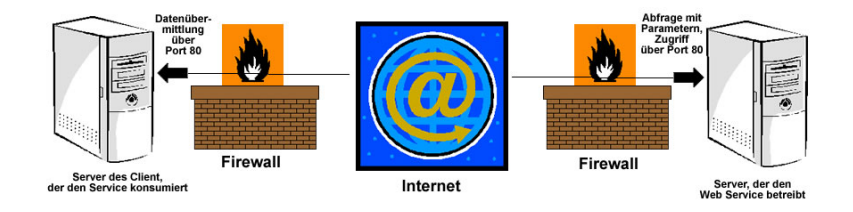

Abbildung 15: Datentransfer bei Web Services [Wenz, 2003]

Der Client-Server ruft also diese Methode auf. Nach dem Abgleich von einem Passwort wird geprüft, ob neue Datensätze vorliegen. Wenn dem so ist, werden die neuen Datensätze per XML (Extensible Markup Language) an den ISP-Server gesendet. Weiterhin werden die Datensätze von der Web Service-Methode in die MySQL-Datenbank in eine bestimmte Tabelle eingefügt.

#### **4.3 Internet-Datenbank**

Um den Anlagenbetreibern und der Firma KWS eine ausführliche Betriebsbuchführung zu ermöglichen, wurde ein relationales Datenbanksystem entwickelt.

In der in Abbildung 16 dargestellten Datenbank (DB) werden die Datensätze (Records) hier in einem relationalen Datenbankmodell abgespeichert. Das Datenbankmanagementsystem (DBMS) ist der Puffer zwischen der Datenbank und der Datenbankkommunikationsschnittstelle. Es speichert, verwaltet, manipuliert und schützt die Daten. Die Datenbankkommunikationsschnittstelle (DBKS) ist die so genannte Datendefinitionssprache (DDL) oder die Datenmanipulationssprache (DML), mit deren Hilfe Datenbankoperationen von einem Benutzer, einem Entwickler oder einem Anwendungsprogramm formuliert und dann vom DBMS ausgeführt werden. SQL (Structured Query Language) ist eine Sprache, die sowohl eine DDL als auch eine DML ist. Zur Verdeutlichung der Trennung von Verantwortungsbereichen dient Abbildung 17.

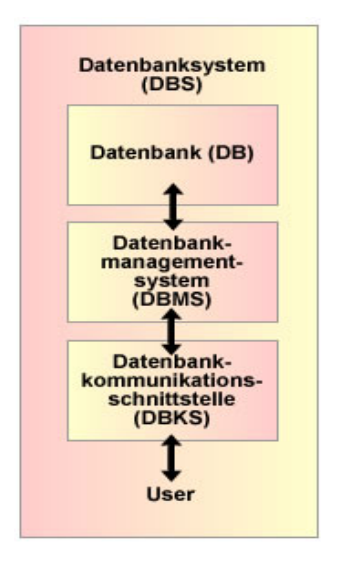

Abbildung 16: Datenbanksystem [Dittmar, 2002]

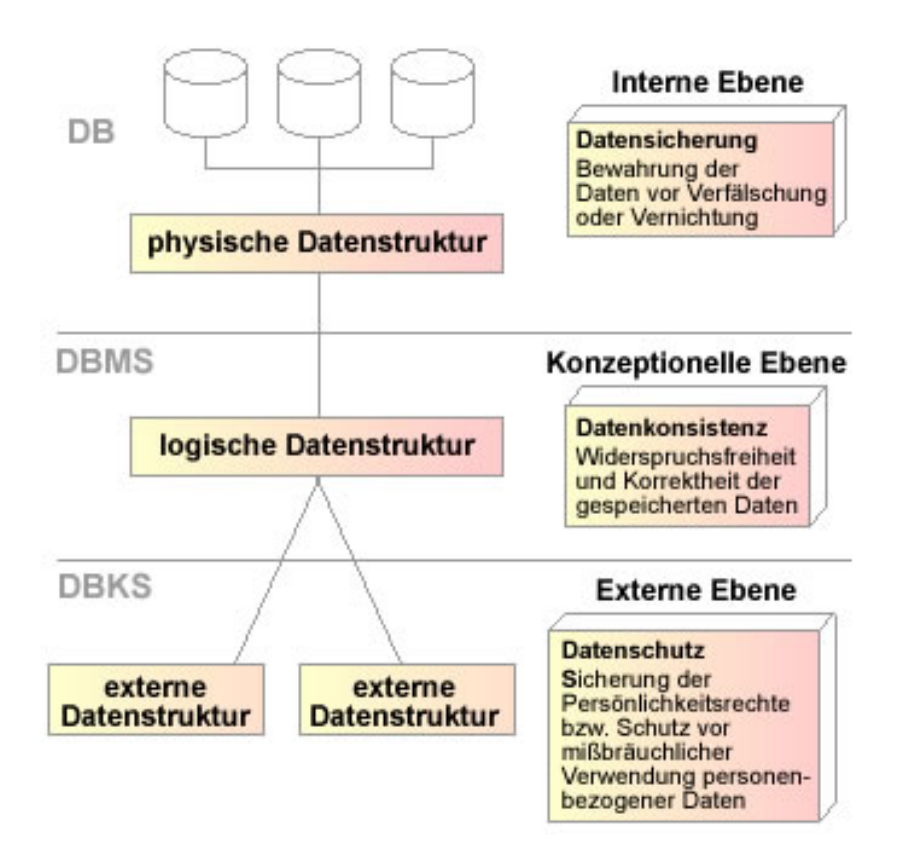

Abbildung 17: Datenbanksystem mit Trennung von Verantwortungsbereichen [Dittmar, 2002]

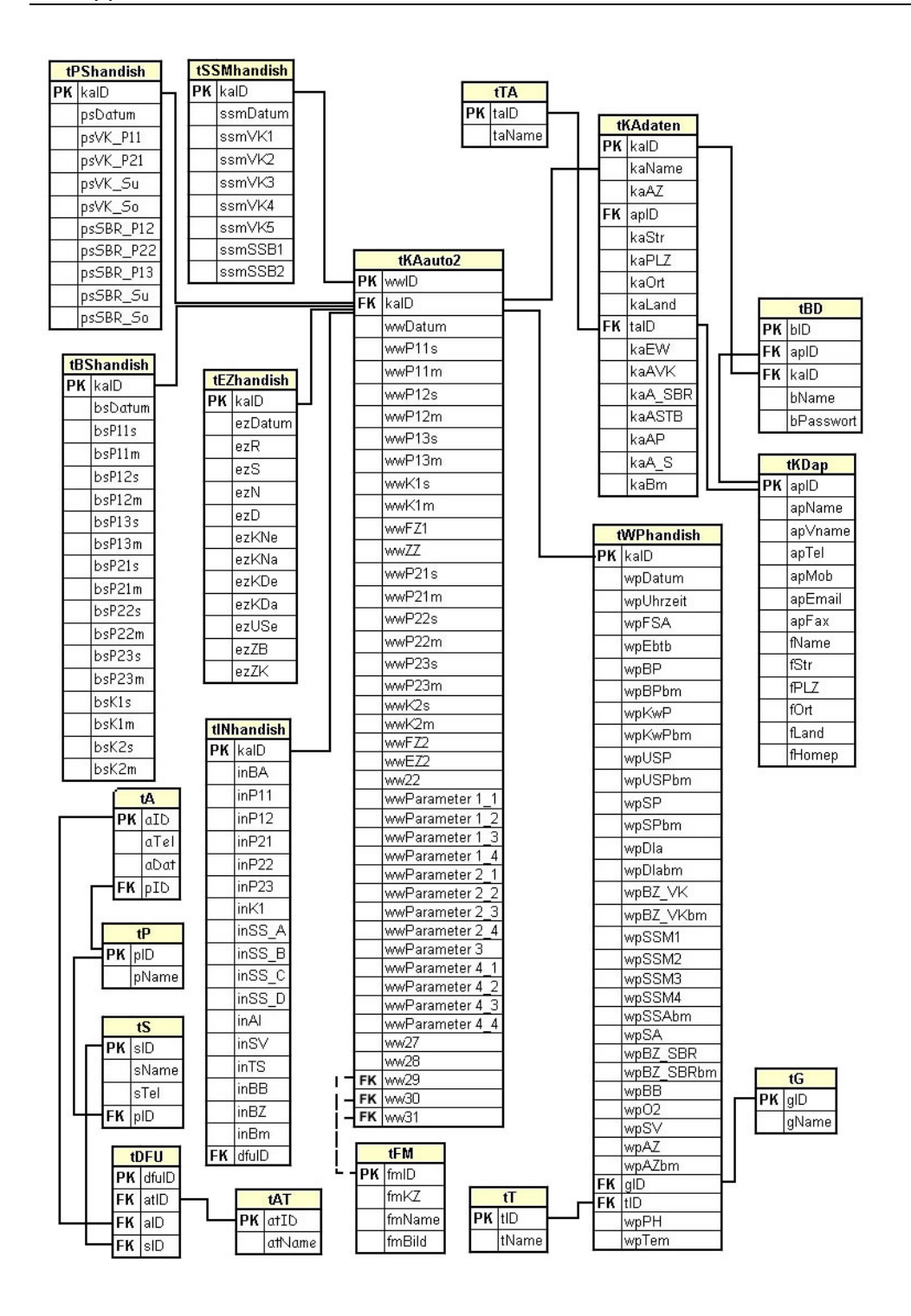

Abbildung 18: Strukturierung der Datenbank

Die Datenbank umfasst nicht nur die Tabelle mit den automatisch von den einzelnen Anlagen gesendeten Betriebsdaten, sondern auch Tabellen für manuell erfasste Daten wie Wartungsprotokolle, Schlammspiegelmessungen oder einer sensorischen Überprüfung des Ablaufwassers. Insgesamt beinhaltet die Datenbank 19 Tabellen, die über so genannte Primär- und Fremdschlüssel (PK und FK) miteinander verknüpft sind. Wie genau diese Verknüpfungen verlaufen, wird in Abbildung 18 deutlich.

#### **4.3.1 Besonderheiten der Datenbank**

Die Fehlermeldungstabelle "tFM" ist nicht direkt mit der Tabelle "tKAauot2", in welcher die Fehlercodes in den Spalten "ww29", "ww30" und "ww31" enthalten sind, verknüpft, da die Fehlercodes erst umgerechnet werden müssen. Jede Fehlermeldung ist einer Zweierpotenz zwischen  $2^0$  und  $2^{15}$  zugeordnet (siehe Tabellen 1, 2 und 3), wobei die Fehler aus Spalte "ww30" nur bei Doppelanlagen auftreten. Je nachdem, welche Fehler auftreten, werden die zugehörigen Zweierpotenzen addiert, so dass eine Zahl zwischen 1 und 63487 entsteht und in die entsprechende Spalte eingefügt wird. Um die Fehlermeldungen dem Betreiber anzeigen zu können, ist eine Methode entwickelt worden, die den abgespeicherten Zahlenwert in die enthaltenen Zweierpotenzen und somit in die aufgetretenen Fehlermeldungen zerlegt. Hierbei ist zu beachten, dass der Zahlenwert in die größtmöglichen Zweierpotenzen zerlegt wird. So ist gewährleistet, dass es nur eine Kombination an Fehlermeldungen gibt, in der keine Meldung mehrmals vorkommt. Ein Zahlenbeispiel wäre:

$$
3040 = 2^{11} + 2^9 + 2^8 + 2^7 + 2^6 + 2^5
$$

Als Fehlermeldung werden dem User nun folgende Fehler angezeigt:

- 1. Überspannungsmeldung vom Ableiter
- 2. Schwimmerschalter SBR 2 unten
- 3. Schwimmerschalter SBR 2 oben
- 4. Schwimmerschalter Puffer unten
- 5. Schwimmerschalter Puffer oben
- 6. Schwimmerschalter SBR 1 oben

Da es sich bei den Fehlern 2, 3, 4 und 6 nicht um richtige Fehler handelt, sondern lediglich um Zustandsmeldungen, werden sie dem Betreiber nicht angezeigt. Diese so genannten Zustandsmeldungen sind in den Tabellen 1, 2 und 3 als solche kenntlich gemacht. Des Weiteren sind manche Schalter (in Tabelle 1 kursiv dargestellt) nicht bei allen Kläranlagen gleich belegt. Die Gründe hierfür sind:

- unterschiedliche Bauteile
- Fehler in Schaltplänen
- Weiterentwicklung der Kläranlagen

Das hat zur Folge, dass dem Betreiber unterschiedliche Fehlermeldungen bei dem gleichen Zahlenwert ausgegeben werden müssen. Ein Beispiel hierfür ist der "Schwimmerschalter oben" im Vorklärbehälter, der bei den Anlagen in Massow, Kartlow und Linda eine Fehlermeldung hervorruft, wenn der Schalter nicht den Status "ein" hat. Folglich liegt eine Fehlermeldung vor, wenn die Zweierpotenz  $2<sup>9</sup>$  nicht in dem Zahlenwert enthalten ist. Im Fall des Zahlenwertes "3040" wird von der Kläranlage Kartlow keine Hochwassermeldung ausgegeben, wohingegen die Kläranlage Grimma eine Hochwassermeldung versendet. Die unterschiedlichen Schalterbelegungen werden in der Datenbank erfasst, indem sie als Attribute in der Tabelle "tKAdaten" hinterlegt werden. So wird der Anwendung per SQL-Befehl die Schalterbelegung bereitgestellt, woraufhin berechnet wird, welche Zweierpotenzen in dem Zahlenwert enthalten sind, und die Fehlermeldungen ausgegeben werden.

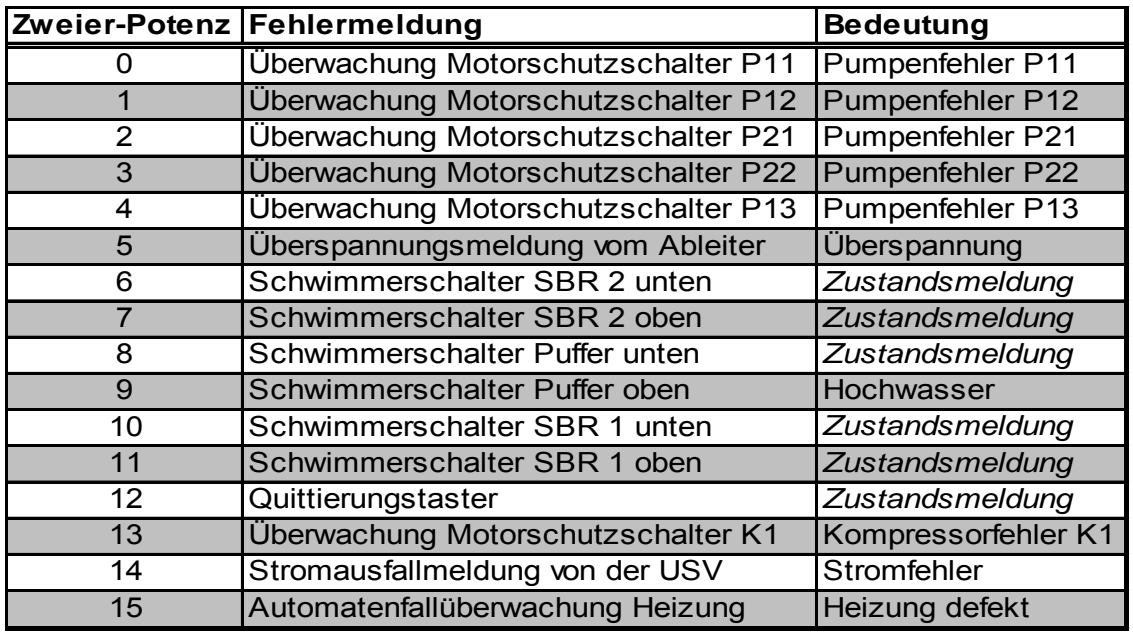

Tabelle 4: Fehlermeldungen in Spalte "ww29"

Tabelle 5: Fehlermeldungen in Spalte "ww30"

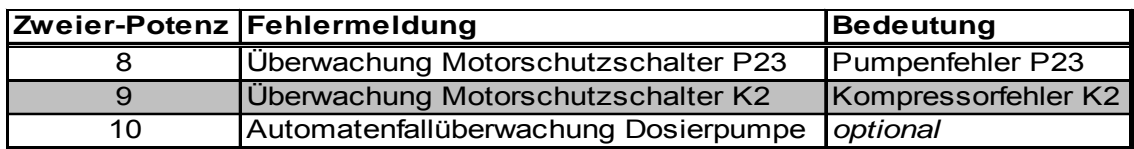

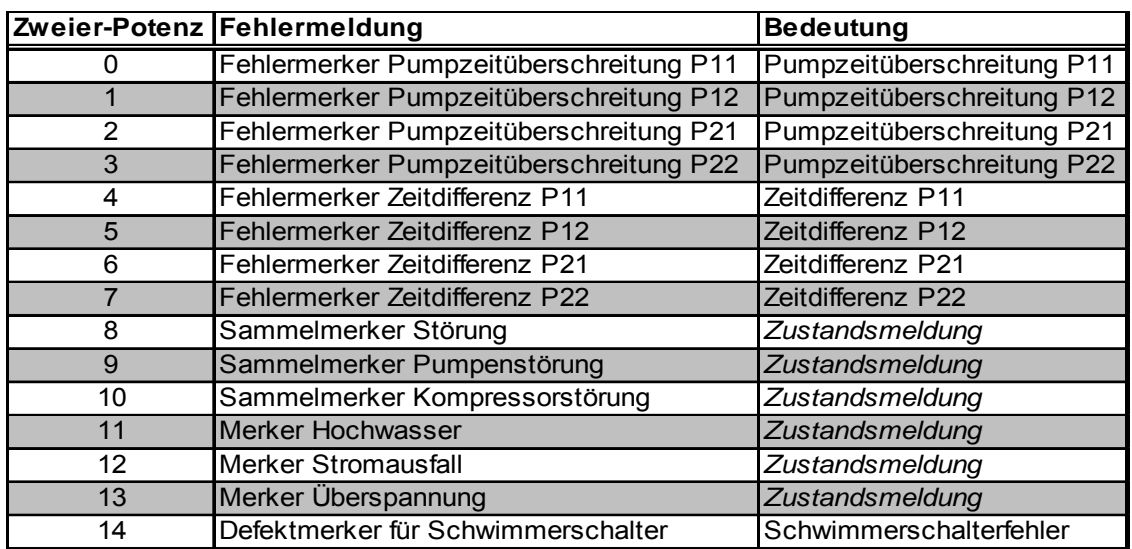

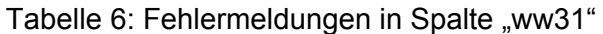

#### **4.4 "Service-Netzwerk" auf Homepage**

Um die automatische Betriebsbuchführung zu ermöglichen, ist eine grafische Oberfläche entwickelt worden, die per Internet zu erreichen ist. Der Zugriff auf die Daten ist mit Hilfe von dynamischen Websites geregelt. Die dynamischen Websites bestehen in diesem Fall aus einer ASPX-Datei und einer Quellcode-Datei, wobei die ASPX-Datei vereinfacht gesagt eine HTML-Datei ist, deren dynamische Bauteile über den Quellcode gesteuert werden.

Diese Websites sind über die Homepage der Firma KWS (www.kws-water.com) unter dem Link "Service-Netzwerk" zu erreichen. Dort gibt es mehrere Bereiche:

- Demo-Bereich
- Benutzerbereich
- Administratorbereich

Der Demo-Bereich ist jedermann zugänglich, um sich ein allgemeines Bild über eine Musterkläranlage verschaffen zu können. Um Unbefugten den Zugriff auf die entsprechenden Daten des Benutzer- und des Administratorbereiches zu verwehren, muss sich der Kunde mit seinem Benutzernamen und seinem Passwort anmelden. Die Anmelde-Daten dienen gleichzeitig zur Selektion von der entsprechenden Kundenanlage bzw. stehen bei einer Administrator-Anmeldung alle Kläranlagen zur Verfügung. Die Bereiche des "Service-Netzwerkes" sind in folgende Segmente gegliedert, wobei sich die Befugnisse je nach Bereich unterscheiden.

#### **- Allgemeine Daten**

Der Benutzer kann sich unter "Allgemeine Daten" einen Überblick über die grundlegenden Angaben der Kläranlage, wie z.B. Name und Standort der Kläranlage, verschaffen (siehe Abbildung 19). Hierfür wird eine SQL-Abfrage durchgeführt, die von der Datenbanktabelle "tKAdaten" alle Angaben der Musterkläranlage als Antwort bekommt. Die zusätzliche Funktion im Administrator-Bereich ist, eine neue Kläranlage anlegen und die Daten einer vorhandenen Anlage ändern zu können.

#### - **Betriebsstunden**

Die Betriebsstunden der Anlage werden für den Benutzer tabellarisch nach Datum sortiert aufgelistet (siehe Abbildung 20), nachdem die Betriebsstunden per SQL aus der Datenbanktabelle "tKAauto2" abgefragt worden sind. Hierbei hat der Administrator zusätzlich die Wahl zwischen allen und einer bestimmten Anlage.

Um eine bessere Übersicht zu erlangen, kann der zeitliche Bereich, aus denen die Daten angezeigt werden sollen, mit Hilfe einer Kalenderfunktion eingeschränkt werden. Weiterhin kann der Benutzer die Betriebsstunden aus dem gewählten Zeitfenster als Ganglinie in einem Linien- oder Balkendiagramm betrachten. Die Werte, die im Diagramm dargestellt werden, werden folgendermaßen berechnet:

- Die Pumpenlaufzeit von den Pumpen P11 und P12 wird addiert.
- Diese Summe wird mit der Pumpenleistung multipliziert, was Qges ergibt.
- Dieses Qges wird von dem nächsten Qges subtrahiert.
- Es wird die Differenz der entsprechenden Zykluszähler gebildet.
- Zuletzt wird die Differenz der beiden Qges und durch die Differenz der Zykluszähler dividiert.
- Das Ergebnis wird in das Diagramm eingetragen.

#### - **Einstellzeiten**

Die Klärung des Wassers in der Anlage läuft in so genannten Zyklen ab. Jeder Zyklus ist unterteilt in verschiedene Phasen, wie z.B. die Denitrifikationsphase. Die Einstellzeiten sind die Zeiten, welche die Länge einer Phase beschreiben bzw. die vorgesehene Laufzeit des Kompressors oder der Überschussschlammpumpe in diesen Phasen. Diese Zeiten werden von der Firma KWS anderweitig festgelegt (siehe Abbildung 21).

#### **- Fehlermeldungen**

Die Fehlermeldungen, die von den Kläranlagen versendet werden, werden in Form von Zahlencodes in die Datenbanktabelle "tKAauto2" eingefügt. Um sie so aufzubereiten, damit sie für den Benutzer lesbar aufgelistet werden, muss der

Zahlencode, wie in Kapitel 4.3.1 erläutert, umgerechnet werden. Diese Fehlermeldungen werden, nachdem der Benutzer gewählt hat, von welchem Tag er die Meldungen betrachten möchte, angezeigt (siehe Abbildung 22 und Abbildung 23).

#### **- Pumpen- und Schwimmerhöhen**

Der Benutzer kann sich die Werte von Pumpen- und Schwimmerhöhen-Protokollen ansehen, die in der Tabelle "tPShandish" abgelegt sind. Des Weiteren kann der User ein solches Protokoll selber anlegen, was dann in der Auflistung der Protokolle erscheint. Die Test-Protokolle, die im Demo-Bereich beispielhaft für die Musteranlage angelegt werden können, bleiben so lange in der Tabelle, bis der Administrator sie löscht (siehe Abbildung 24 und Abbildung 25).

#### **- Schlammspiegelmessungen**

Das Schlammspiegelmessung-Protokoll ist ähnlich dem Protokoll für die Eingabe der Pumpen- und Schwimmerhöhen aufgebaut. Allerdings werden die Daten in der Tabelle "tSSmhandish" abgespeichert. Auch hier kann der Benutzer sich die Protokolle in einer Tabelle aufgelistet betrachten und ein Protokoll ausfüllen und abspeichern (siehe Abbildung 26 und Abbildung 27).

#### - **Wartung**

Der Benutzer kann Wartungsprotokolle erstellen. Diese können danach anhand des Datums ausgewählt und angezeigt werden (siehe Abbildung 28). Der Inhalt des Protokolls wird aus der Tabelle "tWPhandish" per SQL abgefragt bzw. in dieser hinterlegt.

#### - **Benutzerverwaltung**

In der Benutzerverwaltung hat der Administrator einen Überblick über alle Benutzernamen und -passwörter und darüber, welcher Benutzer mit welcher Kläranlage verknüpft ist. Des Weiteren kann er neue Benutzer anlegen, nicht benötigte Benutzer wieder löschen oder die Zugangsdaten eines Benutzers ändern (siehe Abbildung 29).

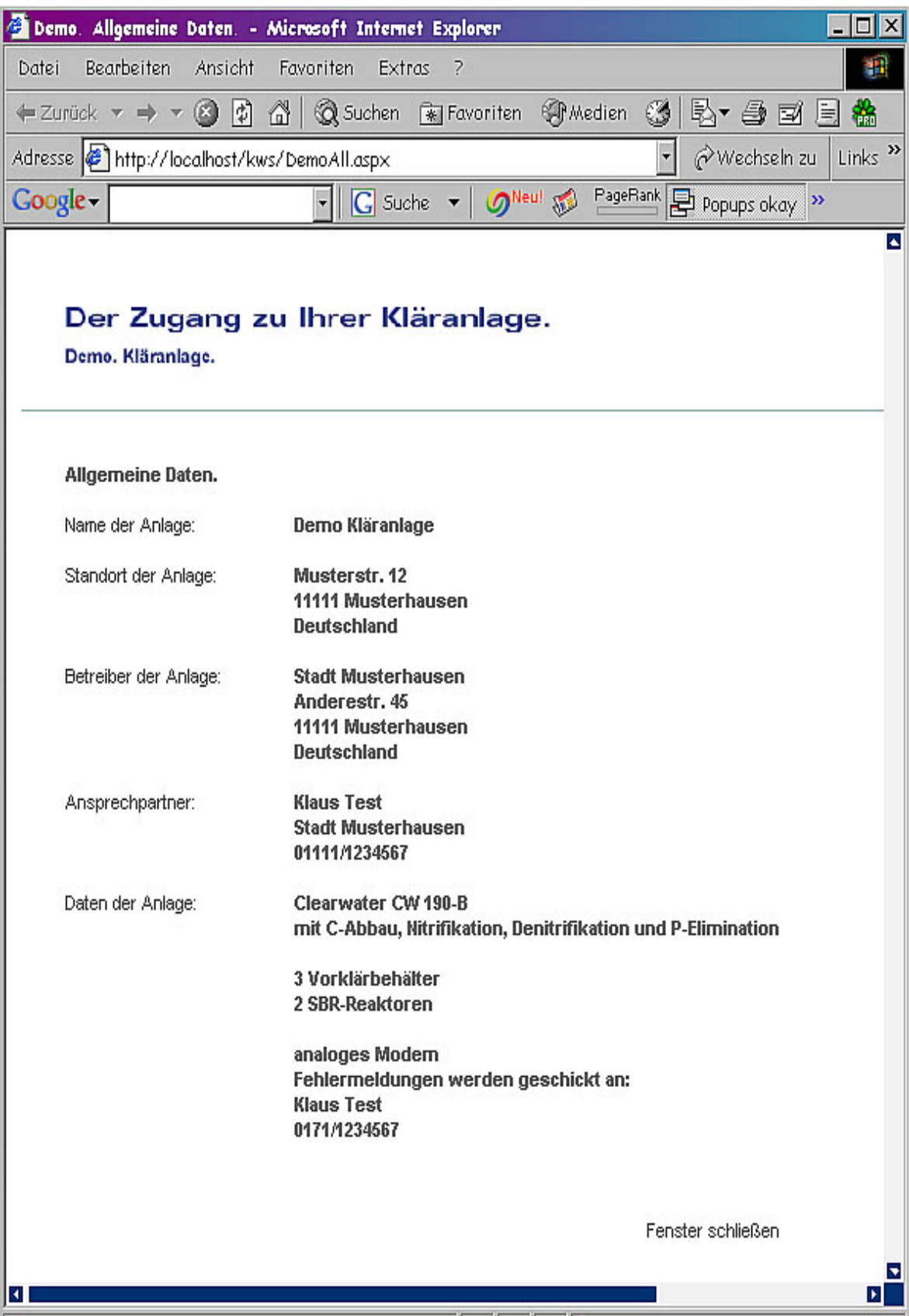

Abbildung 19: Allgemeine Daten

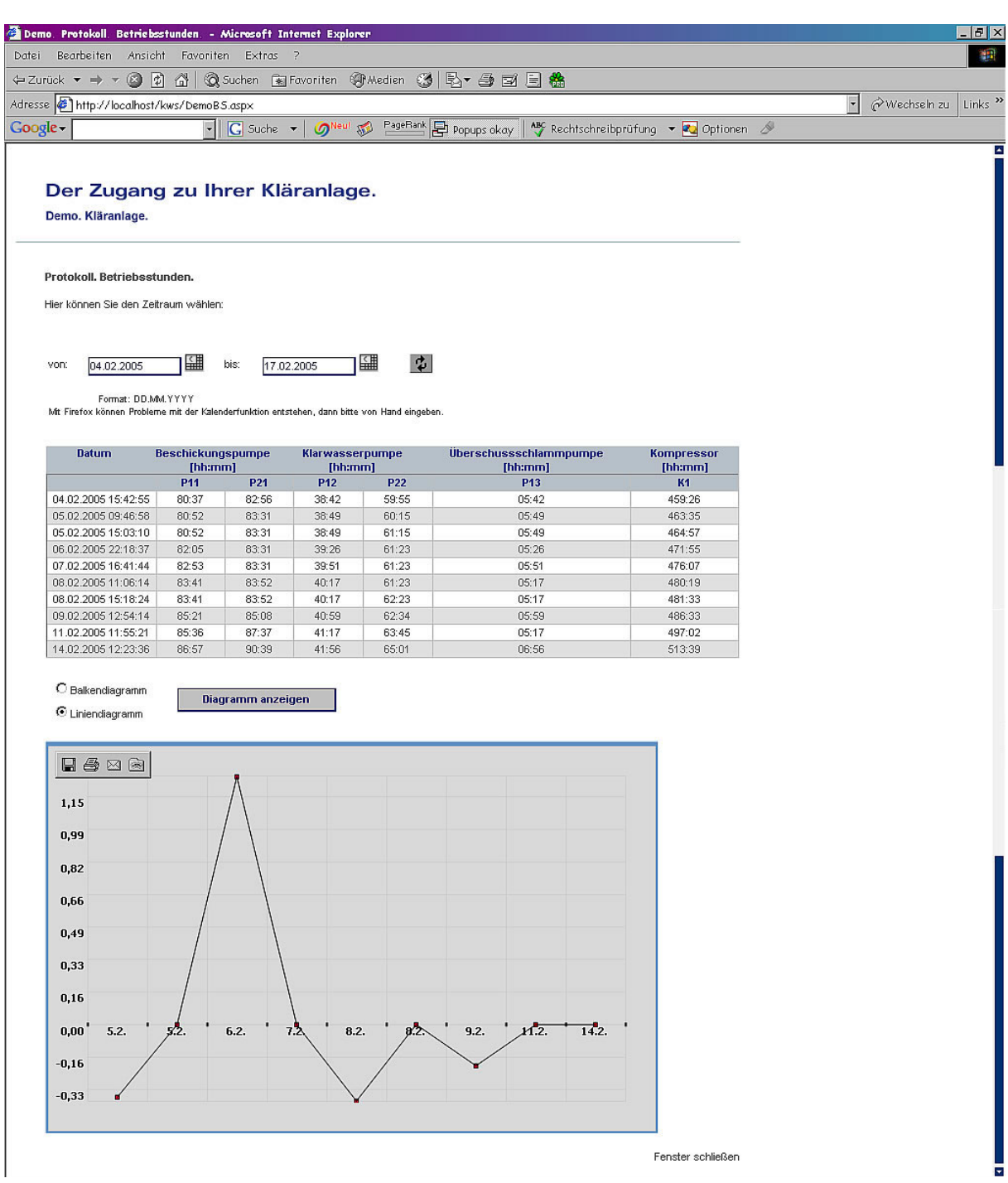

Abbildung 20: Betriebsstunden

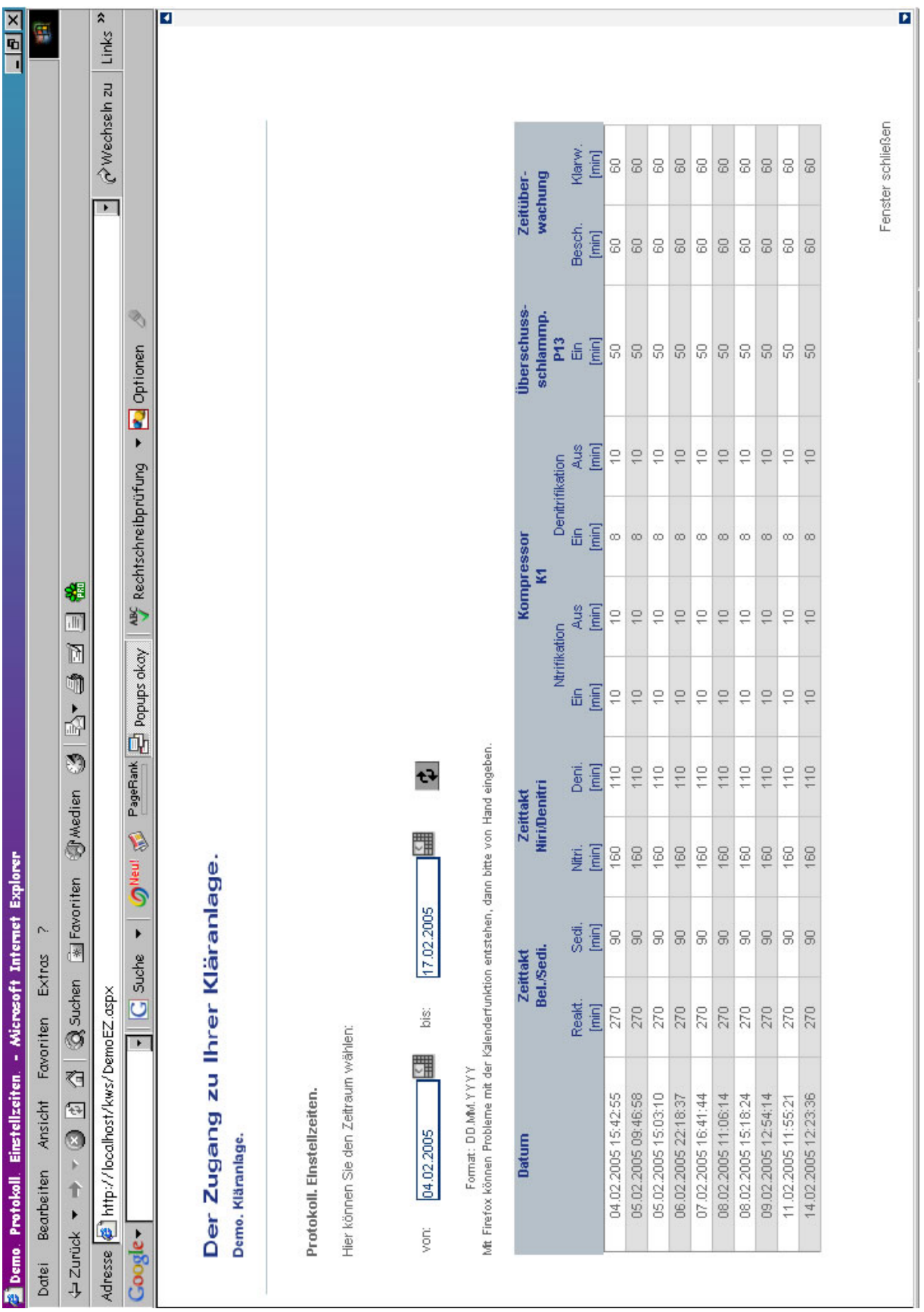

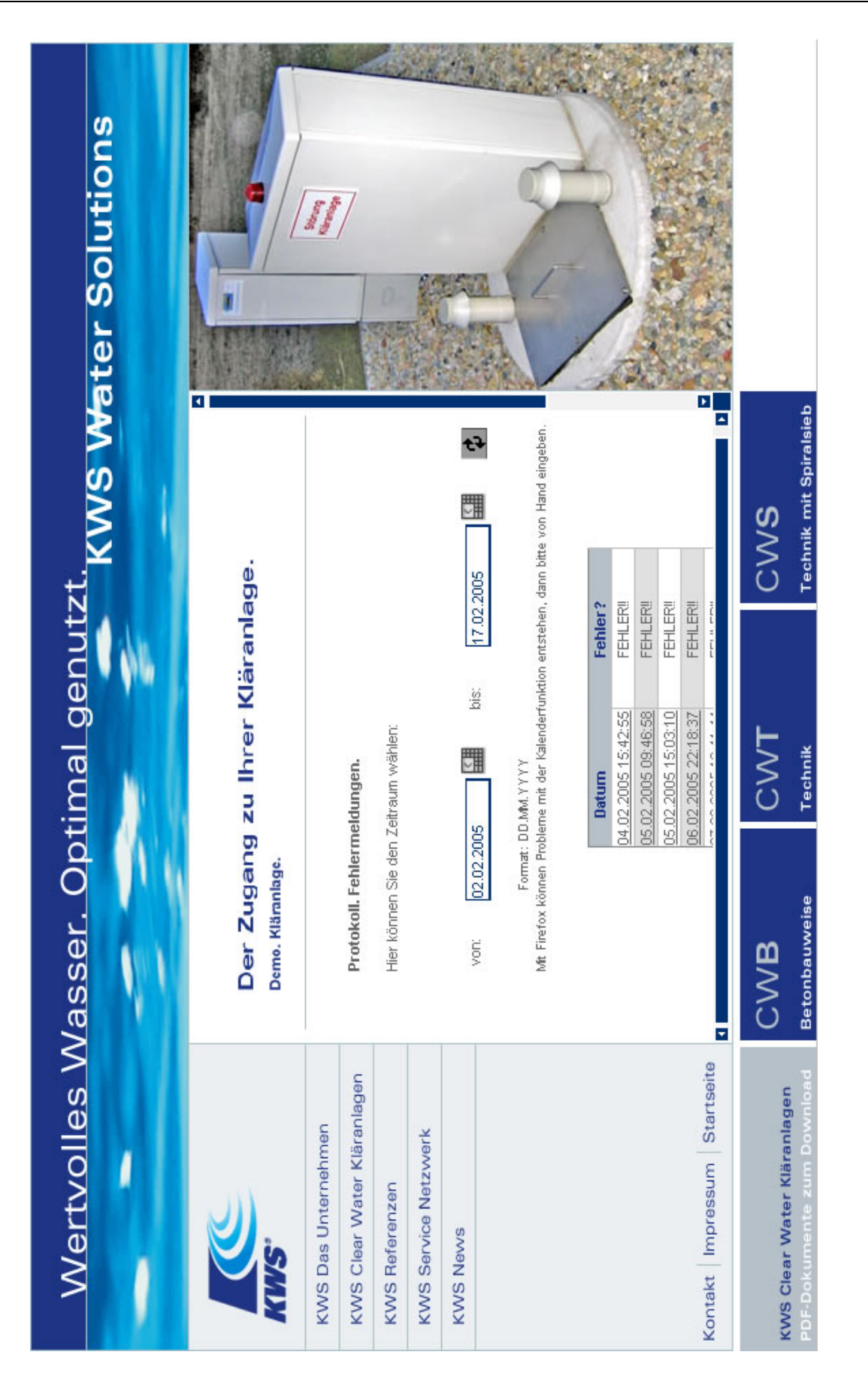

Abbildung 22: Auswahl der Fehlermeldungen

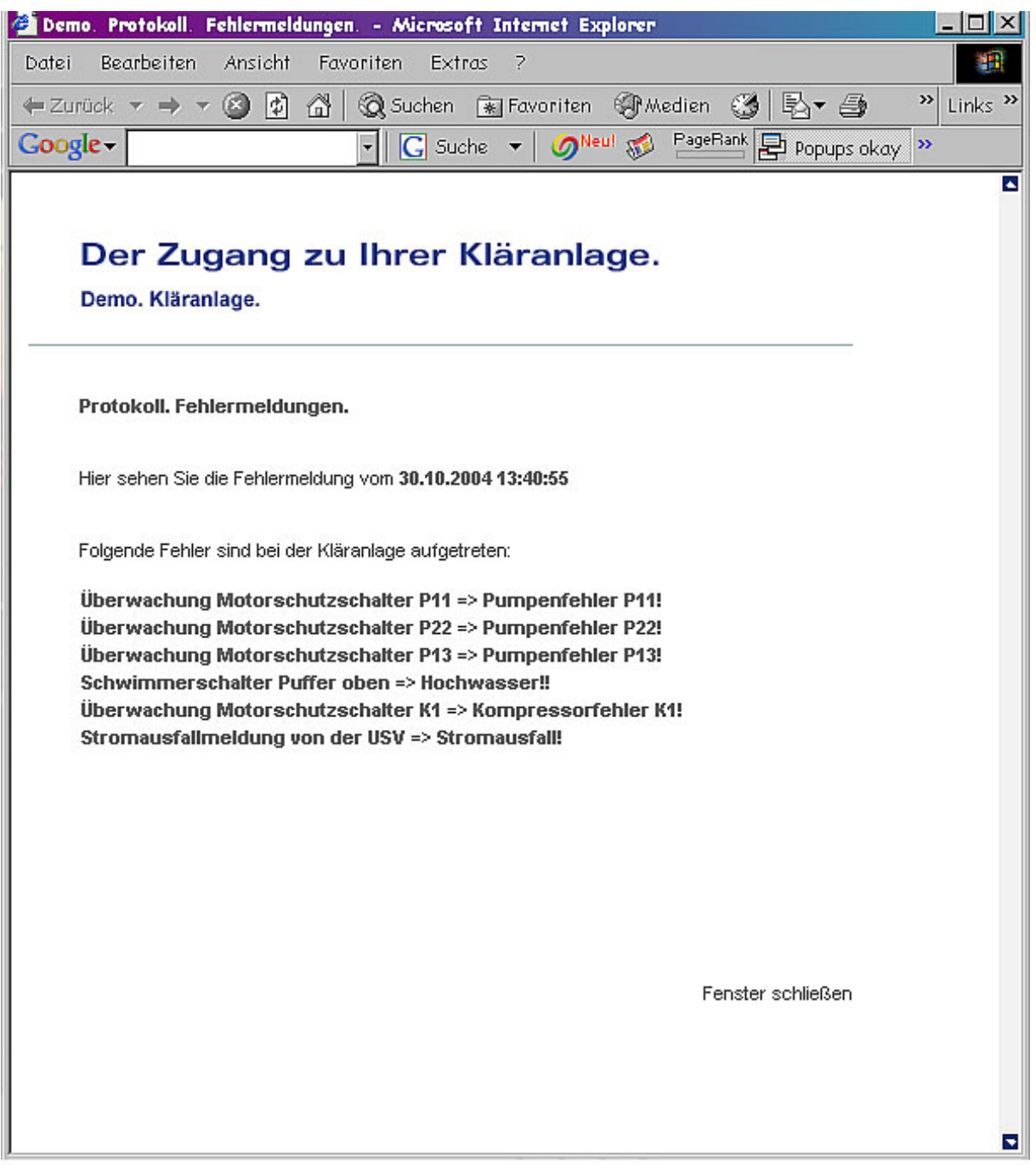

Abbildung 23: Anzeige der Fehlermeldungen

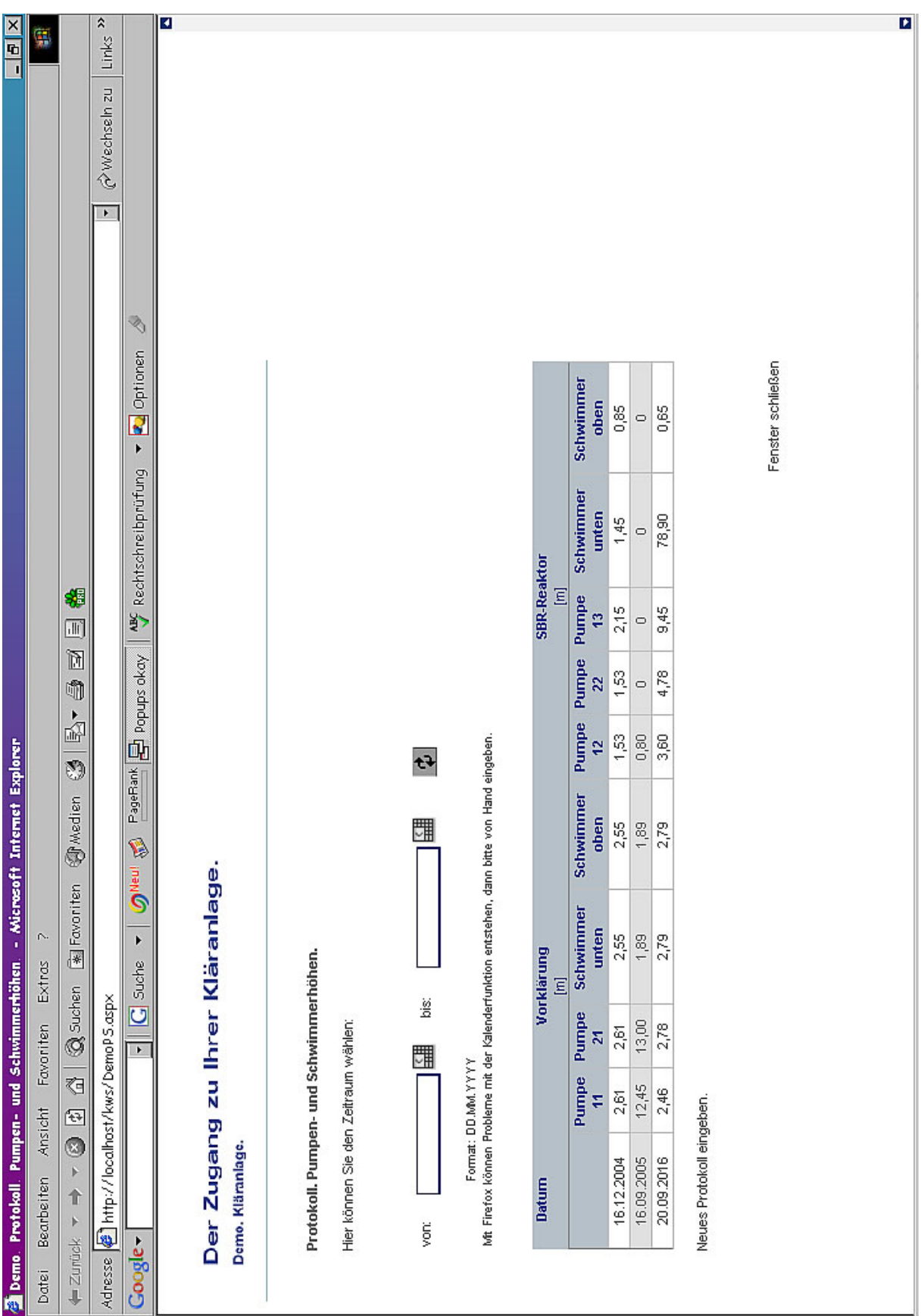

Abbildung 24: Anzeige der Pumpen- und Schwimmerhöhen

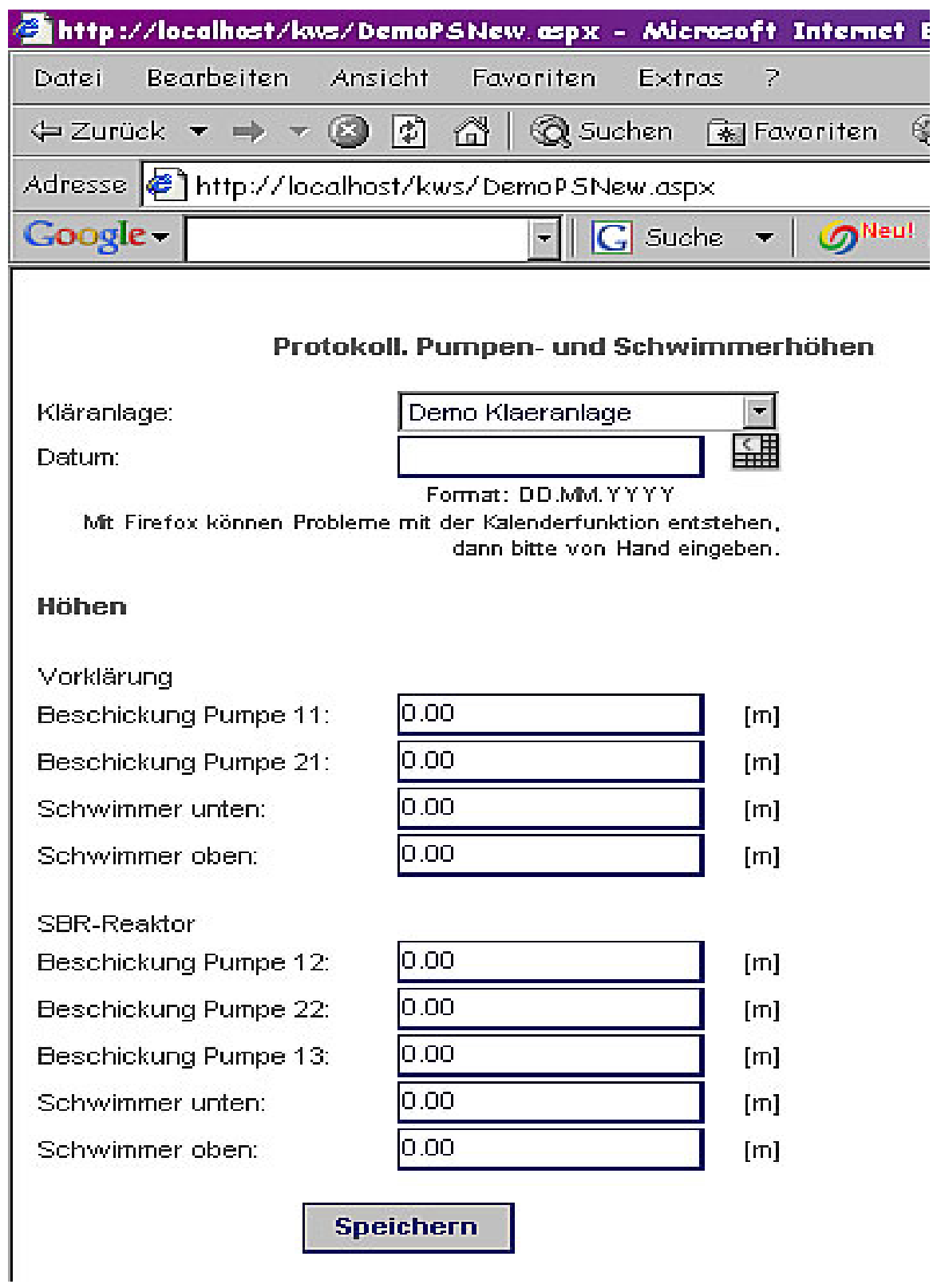

Abbildung 25: Eingabe der Pumpen- und Schwimmerhöhen

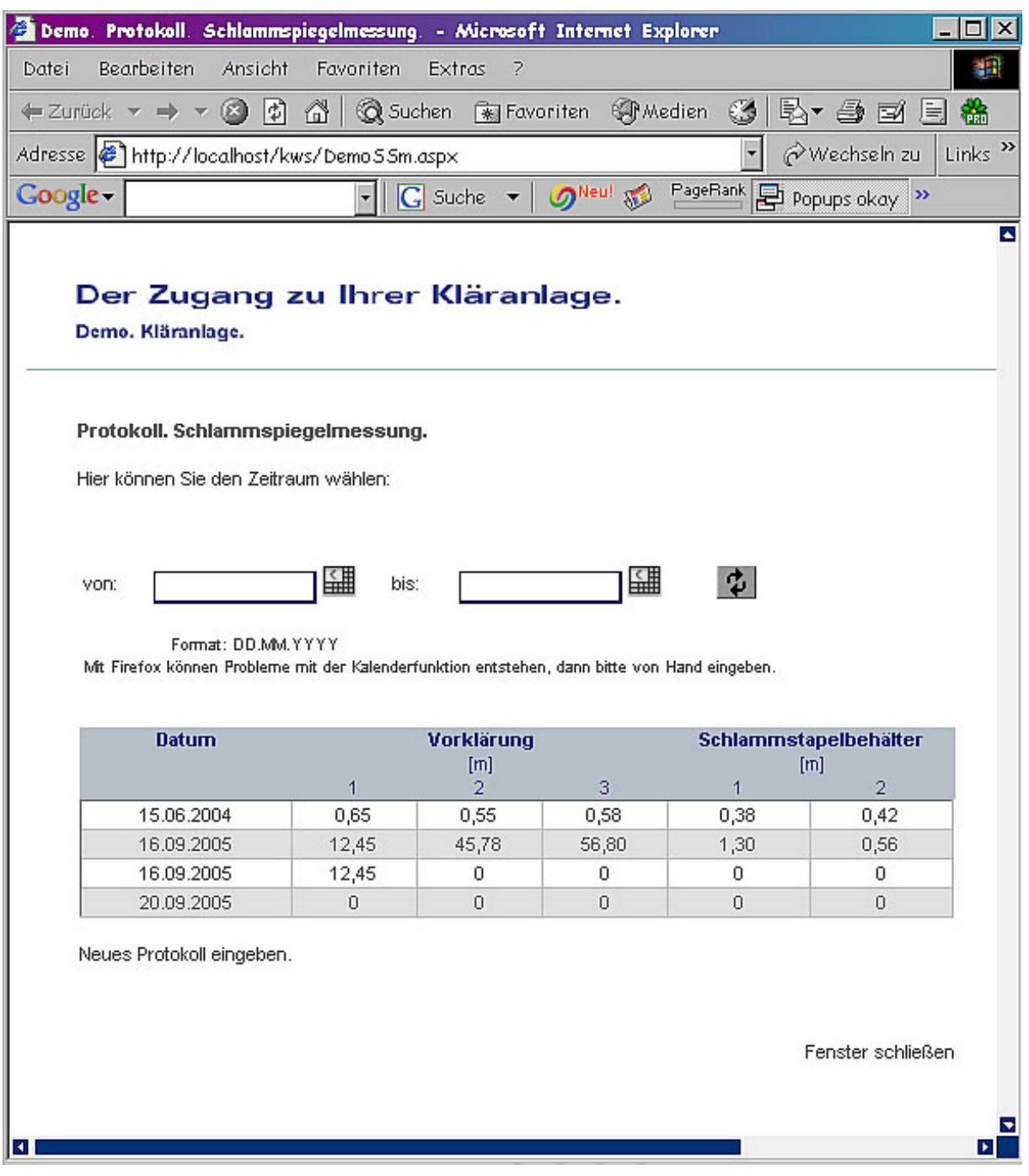

Abbildung 26: Anzeige der Schlammspiegelmessungen

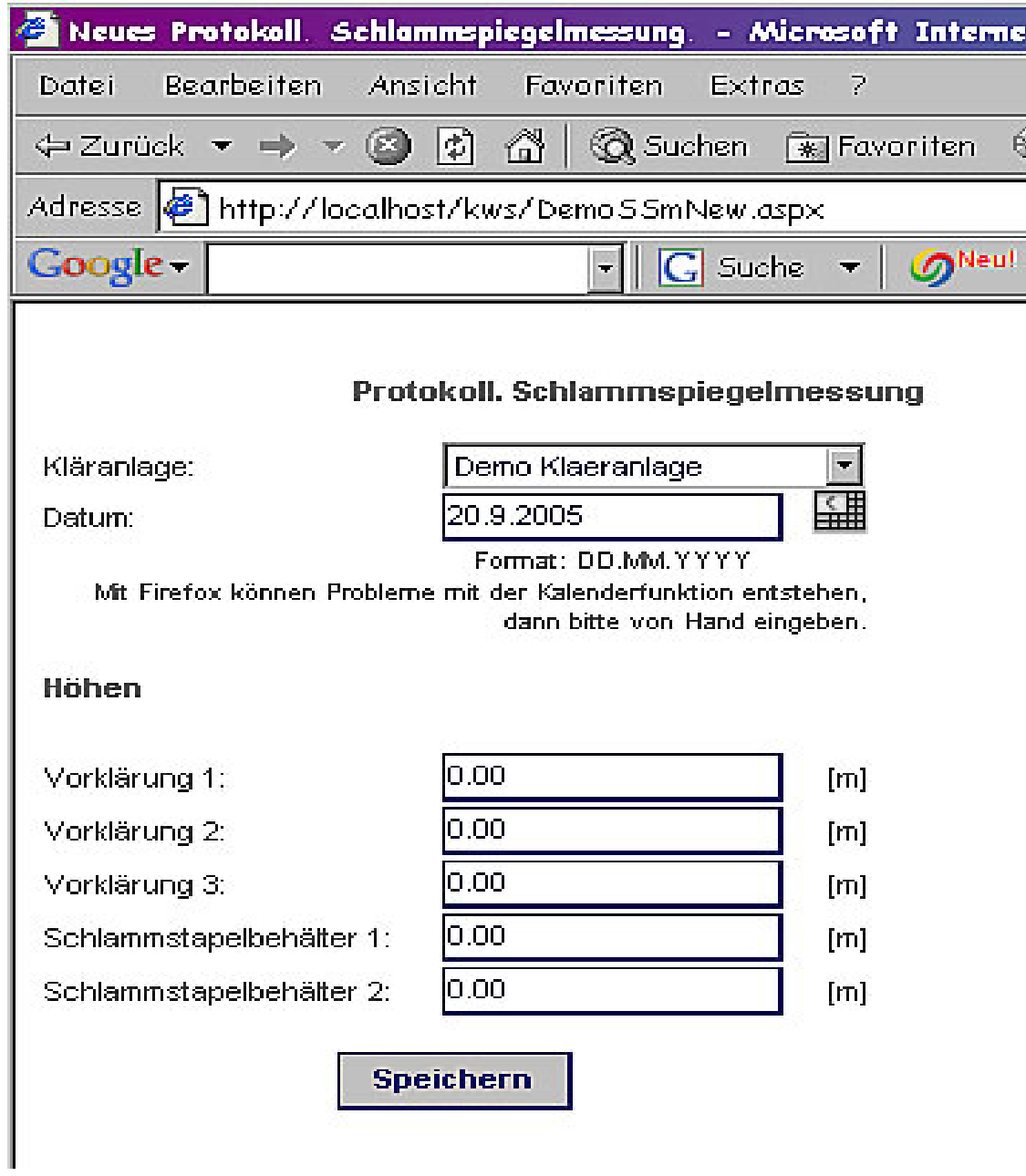

Abbildung 27: Eingabe der Schlammspiegelmessungen

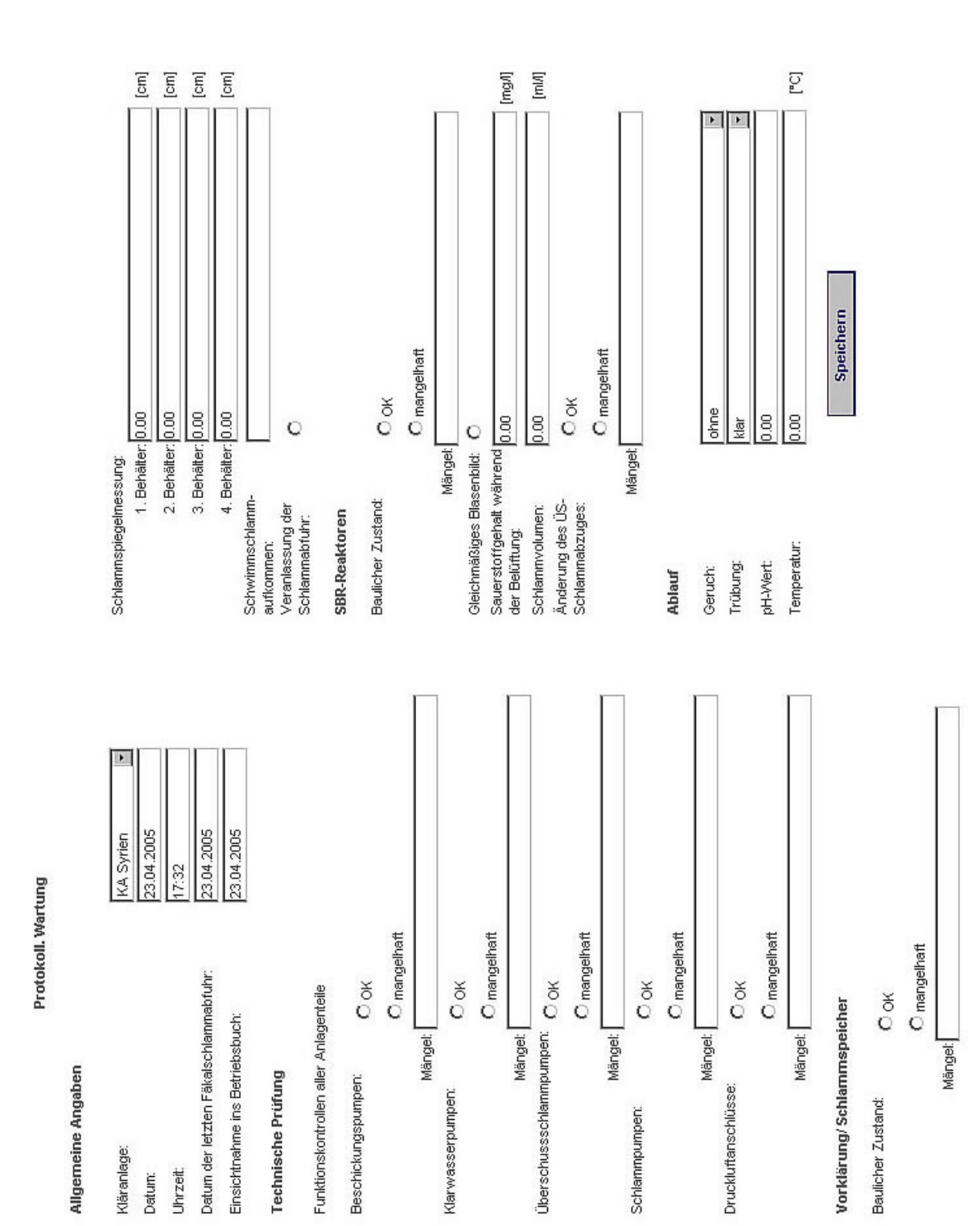

Abbildung 28: Eingabe des Wartungsprotokolls

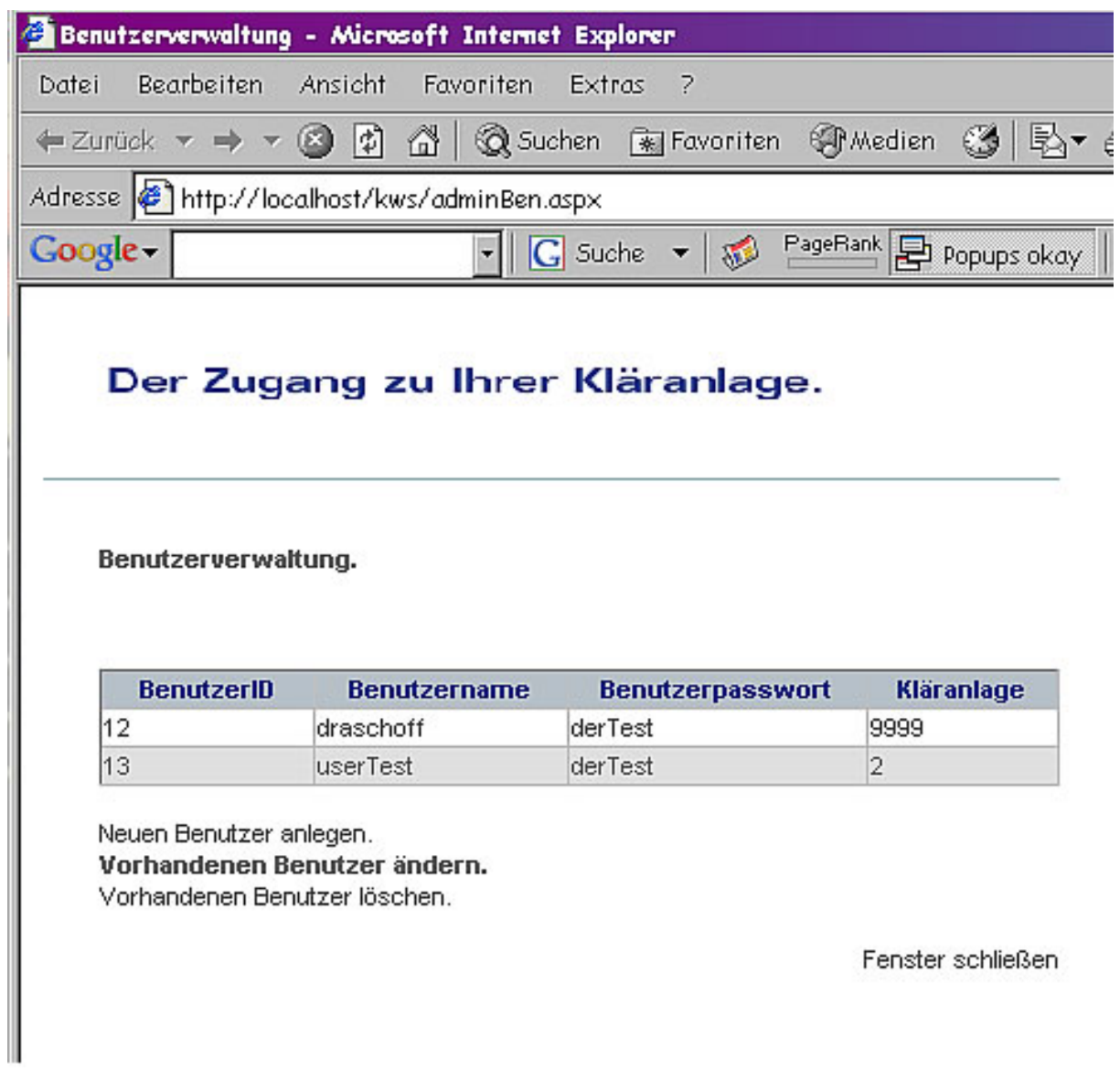

Abbildung 29: Benutzerverwaltung

## **5 Leistungsfähigkeit der Clear Water-Anlagen und Ausblick**

Mit Abschluss des Projektes befanden sich 17 Anlagen vom Typ Clear Water in Betrieb. Die aufgetretenen Betriebsstörungen bei den ersten in Betrieb genommenen Anlagen konnten ohne eine Änderung der Hardware beseitigt werden. Bei den Anlagen, die nach Januar 2005 installiert wurden, traten keine Betriebsprobleme mehr auf. Die geforderten Ablaufwerte werden von allen Anlagen eingehalten. Es wurden im laufenden Betrieb folgende Eliminationsleistungen erreicht:

CSB 82 % - 99 %

BSB5 91 % - 99 %

 $N_{\text{ges}}$  81 % - 84 %

Die Störungsmeldung über SMS funktioniert einwandfrei. Die von den Anlagen gesendeten Betriebsdaten werden zentral gespeichert und können von den Betreibern jederzeit abgerufen werden. Durch diese automatische Betriebsbuchführung kann das manuelle Erfassen der Betriebsstunden entfallen. Aus den gesendeten Daten können zum Beispiel Lastganglinien automatisch erstellt werden. Mitarbeiter der Firma KWS können im Fehlerfall ein detailliertes Fehlerabbild abrufen und so einen Techniker vor Ort einweisen. Gegebenenfalls kann die Anlage mit Hilfe eines über den Fernzugriff übertragenen Notprogramms weiterbetrieben werden bis eine Reparatur erfolgen kann. Es wurden verschiedene Konzepte zur Anpassung der Anlage an Belastungsänderungen erstellt, die je nach erwartetem Belastungsprofil zum Einsatz kommen können.

Zusammenfassend kann gesagt werden, dass die Clear Water-Anlagentechnik mit Abschluss des Projektes Marktreife erlangt hat. Eine Optimierung des Steuerprogramms in Bezug auf den Energieverbrauch in Zyklen mit geringer Belastung der Anlage ist sicherlich noch möglich. Außerdem könnten die Anlagen mit einem Display zur Prozessvisualisierung ausgerüstet werden. Letzteres würde jedoch einen erheblichen Mehraufwand bei der benötigten Steuerungstechnik bedeuten, so dass diese Erweiterung des Funktionsumfanges erst verwirklicht werden soll, wenn ein Kunde diese Ausstattung wünscht.

Detmold, den 22. Dezember 2005

\_\_\_\_\_\_\_\_\_\_\_\_\_\_\_\_\_\_\_\_\_\_\_\_\_\_\_\_\_ Prof. Dr.-Ing. Ute Austermann-Haun

## **6 Literaturverzeichnis**

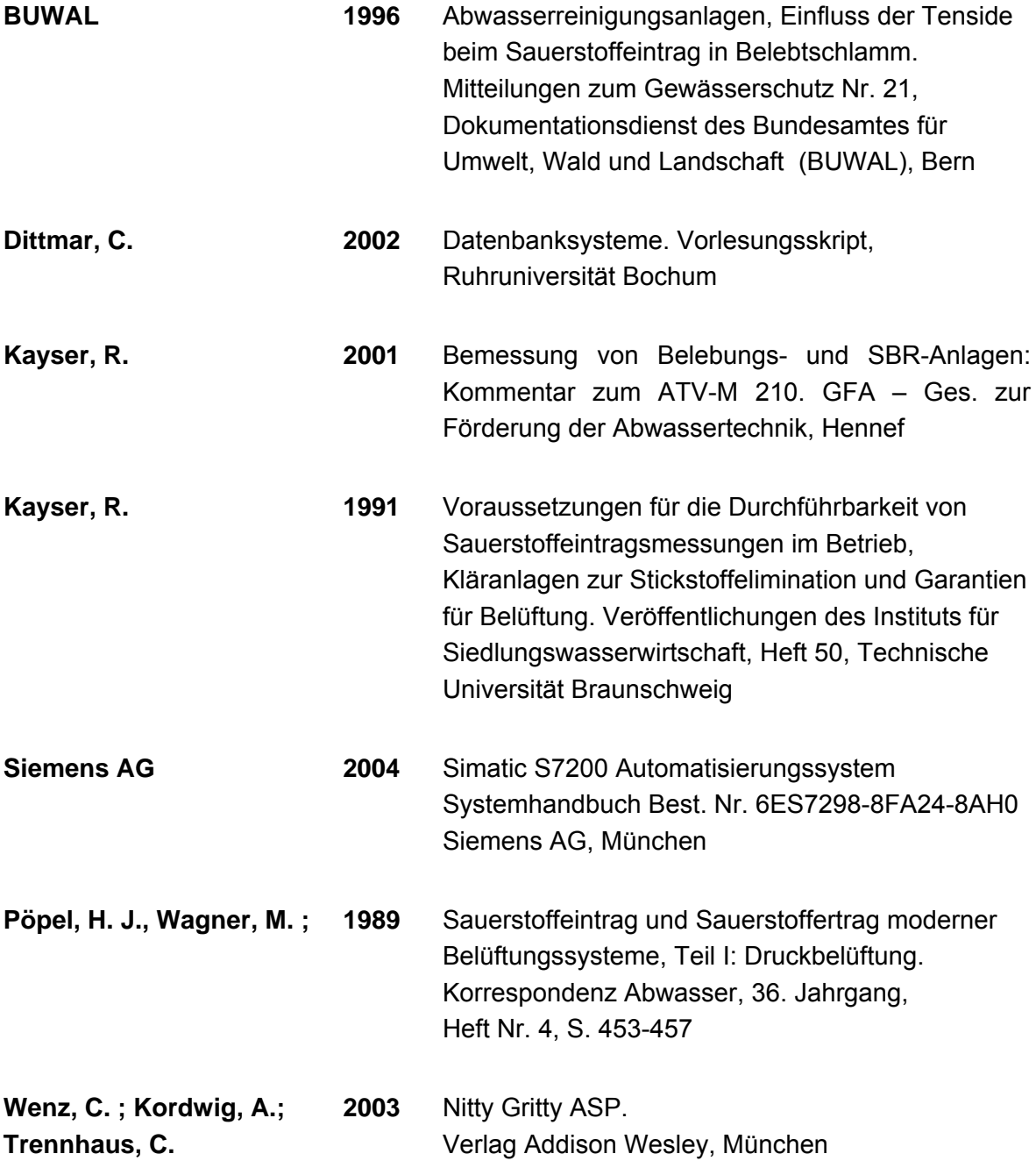